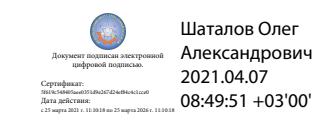

Департамент внутренней и кадровой политики Белгородской области Областное государственное автономное профессиональное образовательное учреждение **«Белгородский индустриальный колледж»**

# **ПОРЯДОК ВЫПОЛНЕНИЯ И ЗАЩИТЫ ВЫПУСКНОЙ КВАЛИФИКАЦИОННОЙ РАБОТЫ**

по специальности

**15.02.10 Мехатроника и мобильная робототехника (по отраслям)**

квалификация **Техник - мехатроник**

Белгород 2020 г.

Порядок выполнения и защиты выпускной квалификационной работы обучающихся разработан на основе Федерального государственного образовательного стандарта среднего профессионального образования (далее – ФГОС СПО) по специальности **15.02.10 Мехатроника и мобильная робототехника (по отраслям)**

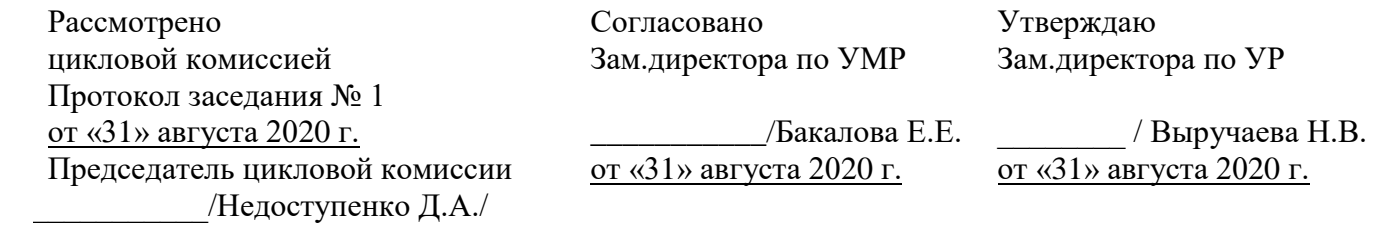

Рассмотрено цикловой комиссией Протокол заседания № 1 от «31» августа 2021 г. Председатель цикловой комиссии \_\_\_\_\_\_\_\_\_\_\_\_\_/\_\_\_\_\_\_\_\_\_\_\_\_\_\_\_\_\_\_/

Рассмотрено цикловой комиссией Протокол заседания № 1 от «31» августа 2022 г. Председатель цикловой комиссии  $\overline{\phantom{a}}$ 

Рассмотрено цикловой комиссией Протокол заседания № 1 от «31» августа 2023 г. Председатель цикловой комиссии  $\overline{\phantom{a}}$ 

Организация-разработчик: ОГАПОУ «Белгородский индустриальный колледж» Составитель: преподаватель ОГАПОУ «Белгородского индустриального колледж» Недоступенко Д.А.

# **СОДЕРЖАНИЕ**

ВВЕДЕНИЕ

## 1ТРЕБОВАНИЯ К ВЫПУСКНОЙ КВАЛИФИКАЦИОННОЙ РАБОТЕ

- 1.1 Общие положения
- 1.2 Виды и состав выпускных квалификационных работ
- 2 ПОДГОТОВКА К НАПИСАНИЮ ВКР
- 2.1 Выбор и порядок закрепления темы ВКР
- 2.2 Составление технического задания
- 2.3 Планирование и выполнение работы
- 3 ПОЯСНИТЕЛЬНАЯ ЗАПИСКА
- 3.1 Общие требования к изложению материала пояснительной записки
- 3.2 Состав пояснительной записки
- 3.3 Правила оформления текста пояснительной записки
- 3.4 Использование цитат и заимствований
- 3.5 Применение графиков, оформление рисунков
- 3.6 Представление формул и выполнение расчетов
- 3.7 Оформление таблиц
- 3.8 Оформление списка использованных источников
- 3.9 Оформление приложений
- 4 ОФОРМЛЕНИЕ ГРАФИЧЕСКОЙ ЧАСТИ ВКР
- 4.1 Содержание графической части ВКР
- 4.2 Правила выполнения графической части ВКР
- 4.3 Демонстрация графической части ВКР
- 5 ПОДГОТОВКА К ЗАЩИТЕ ВКР
- 5.1 Предварительное рассмотрение ВКР (смотры)
- 5.2 Рекомендации по составлению отзыва руководителя
- 5.3 Рекомендации по составлению рецензий на ВКР
- 5.4 Рекомендации по подготовке доклада на защите ВКР
- 6 ПОРЯДОК ЗАЩИТЫ ВКР
- 6.1 Процедура защиты ВКР
- 6.2 Рекомендации по защите ВКР
- СПИСОК ИСПОЛЬЗОВАННЫХ ИСТОЧНИКОВ
- ПРИЛОЖЕНИЕ А
- ПРИЛОЖЕНИЕ Б
- ПРИЛОЖЕНИЕ В
- ПРИЛОЖЕНИЕ Г

#### **ВВЕДЕНИЕ**

Дипломное проектирование является важнейшим заключительным этапом обучения студента в колледже и имеет своей целью систематизацию, закрепление и расширение теоретических знаний студента, углубленное изучение им мехатронных систем (в соответствии с темой проекта); развитие расчетнографических навыков студента; овладение навыками самостоятельного решения инженерных задач и т.д. В ходе выполнения выпускной квалификационной работы (ВКР) студент должен использовать все знания и навыки, полученные им в период теоретического обучения, на производственной практике. На основании защиты выпускной квалификационной работы Государственная экзаменационная комиссия (ГЭК) решает вопрос о присвоении студенту квалификации техника.

Учебное пособие содержит общие требования к содержанию и оформлению дипломных проектов (работ), отражает последовательность их выполнения, рекомендации по выбору темы в соответствии со специальностью и тенденциями развития мехатронных систем и роботизированных систем, а также информацию о порядке представления и защиты ВКР. При составлении данного учебного пособия использованы материалы [1-6], а также Положения о подготовке и защите выпускных квалификационных работ ОГАПОУ «Белгородский индустриальный колледж».

Материал пособия может быть полезен студентам технических отделений колледжа, руководителям и консультантам по дипломному проектированию, а также рецензентам дипломных проектов.

# **ТРЕБОВАНИЯ К ВЫПУСКНОЙ КВАЛИФИКАЦИОННОЙ РАБОТЕ**

#### **1.1 Общие положения**

ВКР является самостоятельной работой студентов и должна представлять собой теоретическое или (и) экспериментальное исследование, связанное с решением отдельных, частных задач, определяемых особенностями подготовки выпускников по специальности 15.02.10 Мехатроника и мобильная робототехника (по отраслям). Тематика должна быть актуальной и соответствовать современному состоянию и перспективам развития науки и техники в области программирования мехатронных систем, монтажа мехатронных систем или смежных с ними отраслей науки и техники. Целью выполнения ВКР является систематизация, закрепление и расширение полученных в процессе обучения общих и профессиональных компетенций, теоретических и практических знаний, а также оценка подготовленности студентов к самостоятельной и эффективной работе в условиях научнотехнического прогресса, экономического и культурного развития общества.

ВКР может быть выполнена на предприятиях и в организациях, занимающихся монтажом, программированием или пусконаладкой мехатронных систем, а также в колледже (под руководством преподавателя). Для руководства ВКР привлекаются ведущие специалисты с профильным инженерным образованием. Руководитель выпускной квалификационной работы:

- определяет задание на выпускную квалификационную работу;

- оказывает обучающемуся помощь в разработке календарного графика работы на весь период ее выполнения;

- рекомендует студенту необходимую основную литературу, справочные, архивные материалы и другие источники по теме;

- проводит систематические консультации со студентом, назначаемые по мере надобности;

- проверяет выполнение работы (по частям или в целом).

Ответственность за правильность принятых решений, вычислений и оформление несет студент – автор выпускной квалификационной работы.

В период работы над дипломным проектом обучающемуся представляется возможность пользоваться библиотекой колледжа, компьютерными классами. Обучающийся может обращаться за консультацией к любому преподавателю. Также в ходе проектирования, обучающиеся могут воспользоваться справочными материалами, техническим описанием мехатронных и роботизированных систем из перечня учебно-методического обеспечения библиотеки колледжа.

#### **1.2 Виды и состав выпускных квалификационных работ**

В зависимости от конкретных условий деятельности, студенты могут выполнять дипломные проекты (ДП) или дипломные работы (ДР).

Дипломный проект представляет собой решение инженерных задач по разработке , монтажу и программированию мехатронных систем, их автоматизированного проектирования и т. п. Дипломный проект должен содержать совокупность схемных и конструктивных решений, основанную на системном сравнении лучших отечественных и зарубежных аналогов. В дипломном проекте разрабатываются вопросы экономики и организации производства, техники безопасности и охраны труда, экологической безопасности проекта.

Дипломная работа содержит научно-теоретические и экспериментальные исследования объектов, устройств, мехатроных систем с целью оптимизации их параметров и характеристик, создания новых структур и методик их расчета и др. Разделы по экономике, охране труда и разработке конструкции в дипломной работе включаются в соответствии с заданием на ВКР.

Комплексный (групповой) дипломный проект выполняется по одной теме несколькими студентами, каждый из которых разрабатывает самостоятельно определенную часть устройства, прибора, системы и т. п.

Сквозное проектирование предполагает выполнение обучающимися учебноисследовательской работы и курсовых проектов, перерастающих в ДП (ДР).

Выпускная квалификационная работа (ВКР) представляет собой текстовый документ определенной структуры (пояснительную записку) с приложением соответствующего графического материала (комплекта чертежей), которые выполняются с соблюдением ЕСКД и ГОСТ.

Выполнение ВКР в форме дипломной работы предусматривает исследовательский характер разработок в области фундаментальных поисковых исследований. При выполнении ВКР исследовательского и экспериментального характера рассматриваются возможные методы решения поставленной задачи, проводится технико-экономическое обоснование выбранного метода исследования. В отличие от дипломного проекта, в дипломной работе, как правило, отсутствуют разделы по охране труда и технике безопасности (ТБ), а технико-экономическое обоснование (ТЭО) содержит сведения о затратах на разработку и стоимости разработки. Кроме того, графическая часть дипломной работы может быть выполнена в форме слайдов (для защиты в форме презентации).

## **2 ПОДГОТОВКА К НАПИСАНИЮ ВКР 2.1 Выбор и порядок закрепления темы ВКР**

ВКР является самостоятельной работой обучающихся и должна представлять собой теоретическое и/или экспериментальное исследование, связанное с решением отдельных, частных задач, определяемых особенностями подготовки по специальности 15.02.10 Мехатроника и мобильная робототехника (по отраслям).

Тематика должна быть актуальной и соответствовать современному состоянию и перспективам развития науки и техники в области мехатроннвх систем или смежных с ними отраслей науки и техники. Ответственность за научно-технический уровень темы и ее актуальность несет руководитель ВКР.

При выборе тематики рекомендуется учитывать реальные нужды и интересы предприятия, на котором будет работать будущий выпускник, однако без ущерба для учебных целей. Тематика дипломного проекта должна быть направлена на решение конкретной технической задачи, имеющей народнохозяйственное значение в соответствии с программными документами и нормативными документами в области мехатронных сестем, а также других министерств и ведомств. ВКР должна быть ориентирована на применение современных достижений науки и техники, компьютерных технологий.

Тема выпускной квалификационной работы должна быть реальной и соответствовать по направленности, объему и сложности профилю специальности.

Типовые темы ВКР для специальности 15.02.10 Мехатроника и мобильная робототехника (по отраслям)**:**

1.Разработка электропривода автоматической противоградовой пусковой установки.

2. Разработка полуавтономной мобильной зарядной станции мультиагентного робота специального назначения.

3. Роботизированный комплекс стабилизации положения антенны мобильного метеорологического радиолокатора.

4. Исследование и разработка алгоритма измерения длительности импульсов датчика УЗЧ мобильного робота.

5. Проект роботизированной ячейки крупно-узловой сборки рентген аппаратов.

6. Разработка сервисного мобильного модуля мультиагентного робототехнического комплекса.

7. Разработка полуавтономного мобильного робота на одноосной транспортной платформе.

8. Разработка мехатронной системы управления положением солнечной батареи.

9. Исследование и разработка программного модуля ИК-приемника мобильного робота.

10. Исследование и разработка ИК-передатчика мобильного робота.

11. Исследование и разработка контактного детектора для конвейерной технологической линии.

12. Разработка робототехнической системы выдачи угля из шахты.

13. Разработка программы вывода информации на ЖКИ устройства управления мобильного робота.

14. Разработка мехатронной системы автоматической ориентации спутниковой антенны.

15. Разработка мехатронной системы управления солнечным коллектором.

16. Разработка программы вывода информации на ЖКИ устройства управления мобильного робота.

17. Разработка мехатронной системы видеонаблюдения за селеопасными и лавиноопасными очагами.

18. Разработка мехатронного устройства на основе скипового подъемника наклонной шахты для перемещения грузов.

19. Проектирование мехатронного устройства для дистанционного открывания ворот.

20. Разработка привода и захватных устройств в линиях автоматического розлива воды.

21. Разработка мехатронного устройства для поднятия груза на основе управляемого электромагнита.

22. Мехатронная система мониторинга подходов к охраняемому объекту.

23. Разработка мехатронной системы для теплоснабжения зданий и сооружений на основе использования подземной энергии Земли.

24. Разработка системы энергообеспечен6ия роботизированной зарядной станции на основе активных солнечных батарей.

2) Для ВКР в виде дипломной работы:

1. Схема управления сервоприводом с цифровым управлением.

2.Задачи оптимизации автоматизированных мехатронных систем

3. Мехатронные регулировочные устройства линейных и угловых перемещений;

4. Разработка стенда для оценки АЧХ микромеханических инеpциальных датчиков с расширенным диапазоном частот;

5. Исследование технических решений для создания восполняемых источников энергии автономных подвижных объектов;

6. Построение карты роботом и позиционирование на ней

7. Разработка алгоритмов и программ управления движением четвероногого робота

8. Разработка средств акустической локации;

9. Исследование трибологических характеристик различных материалов;

10. Проектирование различных мехатронных систем на основе принципов бионики;

11. Проектирование мехатронных устройств с использованием различных приводных систем;

12. Мобильная робототехника;

13. Компьютерное зрение

14. Проектирование учебного комплекса по мобильной робототехнике;

15. Управляемый сервопривод;

16. Разработка мехатронного привода лазерной измерительной системы

17. Построение моделей работы электромеханических устройств привода робототехники методами статистического анализа;

18. 8-ми канальная схема управления механическим манипулятором

19. Стабилизатор частоты вращения электродвигателя с цифровым управлением

20. Многоканальное устройство сбора данных

21. Автоматизированная система сбора информации

22. Ультразвуковой детектор

23. Генератор шумоподобного сигнала с настраиваемыми параметрами

24. Ультразвуковой измеритель расстояния

25. Модуль контроля локализации объекта

Тема ВКР предварительно согласуется с руководителем. Закрепление за обучающимся темы выпускной квалификационной работы (по его личному письменному заявлению (Приложение А)) по предоставлению ЦК оформляется приказом директора колледжа перед направлением обучающегося на преддипломную практику.

Заявление должно содержать контактную информацию (телефон, адрес электронной почты) и подписи студента и руководителя. После рассмотрения и обсуждения тем ВКР на заседании ЦК, обучающимся, при необходимости, выдаются рекомендации по уточнению или корректировке формулировки темы.

Тема ВКР, ее руководитель, а также консультанты закрепляются за обучающимся приказом директора колледжа.

## **2.2 Составление технического задания**

В соответствии с темой дипломного проекта руководитель совместно со студентом составляют техническое задание на дипломный проект. Название темы дипломного проекта, указываемое в техническом задании, а затем и на титульном листе пояснительной записки, должно дословно повторять тему, указанную в заявлении и закрепленную Приказом директора.

Техническое задание, кроме фамилии обучающегося и наименования темы, должно включать исходные данные к проекту, содержание проекта, техникоэкономическое обоснование, перечень обязательных демонстрационных чертежей, сроки окончания работы над дипломным проектом и т.д. Образец составления технического задания приведен в Приложении Б. Важно: техническое задание представляет собой отдельный документ – бланк, заполненный машинописным способом, распечатанный с двух сторон листа формата А4. Бланк технического задания заверстывается сразу после титульного листа пояснительной записки перед «Содержанием», не нумеруется и при нумерации пояснительной записки не учитывается. Следует обратить внимание на значения

ширины текстовых полей бланка технического задания: так как переплет пояснительной записки находится слева, на второй странице ТЗ, которая будет распечатана с обратной стороны бланка, должны быть зеркальные поля. При форматировании текста технического задания в текстовом редакторе *MicrosoftWord* используется шрифт Times New Roman, размер шрифта произвольный, но не менее 10 пунктов (для того, чтобы все содержание ТЗ уместилось на 2 страницах с обеих сторон листа).

При подборе исходных данных для технического задания следует стремиться к их детализации и конкретизации. С другой стороны, они должны оставлять обучающемуся свободу поиска возможных путей и вариантов решения. Например, при проектировании или модернизации в качестве исходных данных могут выступать технические характеристики проектируемого устройства или установки того или иного типа, структура или объемы модели, требуемые выходные характеристики и т.п.

В разделе «Перечень вопросов, подлежащих разработке» необходимо в краткой форме привести содержание основных разделов пояснительной записки (кроме введения, заключения, списка используемых источников и приложений). Они должны отражать: последовательность выполнения работы; наличие расчетной части (с указанием вида расчета), технико-экономического обоснования, разделов по технике безопасности и охране труда, экологической безопасности проекта.

В техническом задании также приводится «Перечень графического материала проекта» с указанием и полным наименованием обязательных чертежей. Выбор чертежей должен производиться с учетом последующего составления и изложения доклада при защите дипломного проекта.

Сроки окончания работы над проектом следует устанавливать с учетом времени, необходимого на окончательную проверку чертежей и пояснительной записки, рецензирование, допуск к защите и предварительную защиту. Как правило, датой выдачи задания является дата окончания преддипломной практики, а срок сдачи законченного проекта – не позднее чем за 10 дней до защиты.

Составленное техническое задание с подписями обучающегося, руководителя проекта предоставляется председателю ЦК не позднее срока окончания преддипломной практики.

В ходе работы над проектом, при необходимости корректировки, в задание вносятся изменения и дополнения. Окончательный (чистовой) вариант технического задания с подписями обучающегося, руководителя ВКР, предоставляется на подпись председателю ЦК и утверждение заместителю директора по учебной работе.

Внесение изменений и исправлений в утвержденное техническое задание недопустимо. В случае крайней необходимости обучающийся в процессе работы над дипломным проектом может отступить от технического задания, предварительно согласовав это с председателем ЦК. Необходимость такого отступления должен отметить руководитель в своем отзыве.

## **2.3 Планирование и выполнение работы**

ВКР следует начинать выполнять во время преддипломной практики, согласовав до этого тему, перечень разделов, руководителя.

Для организации работы над проектом целесообразно совместно с руководителем составить рабочий календарный план выполнения ВКР, который представляет собой своеобразную наглядную схему этапов выполнения работы. При составлении такого плана необходимо учитывать даты предварительного рассмотрения (смотров) ВКР на заседании ЦК, чтобы своевременно предоставлять выполненные разделы проекта, обсуждать результаты работы по этапам со специалистами и студентами группы. Календарный план работы на весь период с указанием очередности выполнения отдельных этапов, после одобрения руководителем, предоставляется на утверждение председателю ЦК.

Руководитель должен в течение всей работы дипломника над дипломным проектом внимательно следить за его работой, а также систематически консультировать по всем возникающим в процессе работы вопросам. В задачу руководителя входит рекомендация специальной технической и справочной литературы, анализ предлагаемых дипломником решений, текущая проверка и выдача замечаний и рекомендаций по материалам, представляемым согласно разработанному плану выполнения проекта.

В самом начале работы следует установить дни и время встреч с руководителем.

Работу над дипломным проектом можно условно разделить на несколько этапов.

Первый этап – предварительное ознакомление с тематикой дипломного проектирования – обычно совпадает с периодом преддипломной практики. На этом этапе студент должен подобрать необходимую литературу по теме дипломного проекта. Обычно необходимый минимум литературы рекомендует руководитель. Приступая к работе, студент должен еще раз внимательно и основательно изучить разделы учебников, относящиеся к выбранной тематике, и на их базе составить себе общее представление об основных направлениях и особенностях темы. Затем можно перейти к обзору и изучению специальной литературы. Список такой литературы можно составить путем просмотра статей в периодических журналах и сборниках. При этом особое внимание следует обращать на библиографические ссылки и списки литературы, имеющиеся в статьях.

В ходе работы с литературой рекомендуется завести небольшую библиографическую картотеку по теме дипломного проектирования. На карточках следует сразу записывать полное название статьи или книги, фамилии авторов и другие выходные данные. Впоследствии это поможет быстро и правильно составить список литературы, помещаемый в пояснительную записку. После просмотра статьи на карточку целесообразно выписать основные

положения, результаты и выводы, которые могли бы быть использованы в проекте. Кроме того, целесообразно провести поиск необходимой информации по теме проекта в сети Internet. По результатам поиска информации также составляется каталог сайтов с описанием технологий, перечнем фирмпроизводителей оборудования, кабельной продукции и т.п. В завершении первого этапа рекомендуется составить краткий реферат по изученным источникам и показать его руководителю. Затем на базе реферата нетрудно составить обзорный раздел пояснительной записки.

Второй этап – углубленное изучение специфических вопросов темы дипломного проекта, в первую очередь вопросов, которые не были предусмотрены программами соответствующих МДК. Это могут быть: методики расчетов каких-то параметров, особенности новых технологий мобильных роботизированных платформ и мехатронных установок и т.п. При этом целесообразно приобрести элементарные навыки решения соответствующих задач, например, составления простейших схем, проведения расчетов и т.д.

На третьем этапе обучающийся приступает к непосредственному решению конкретных задач дипломного проекта. При этом рекомендуется подробно изучить необходимые разделы предварительно подобранной и просмотренной литературы. При заимствовании материалов из литературных источников, студент должен уметь анализировать сущность и физический смысл результатов, критически их осмысливать. Это позволит не допустить появления досадных, а иногда и принципиальных ошибок в дипломном проекте, вызванных ошибками или опечатками в источнике или, например, неправильным применением какойнибудь формулы. Иногда источником недоразумений является непроверенная информация из Internet, поэтому рекомендуется пользоваться только данными официальных сайтов фирм-производителей оборудования или их дистрибьюторов.

Методику, ход и результаты решения каждой задачи следует сразу же отражать письменно в виде соответствующих разделов и подразделов пояснительной записки и согласовывать их с руководителем. Одновременно следует оформлять эскизы рисунков, помещаемых в пояснительную записку. К концу этого этапа студент должен получить практически готовый черновик пояснительной записки.

Для сокращения времени оформления пояснительной записки рекомендуется черновик сразу оформлять в электронном виде на компьютере, редактировать текст и рисунки согласно правилам оформления (см. раздел 3 «Пояснительная записка»), это значительно уменьшит трудоемкость выполнения работы и облегчит дальнейшую верстку. Дополнив черновик вспомогательным материалом, введением, заключением, списком литературы, и согласовав в целом пояснительную записку и эскизы чертежей с руководителем и консультантами, можно приступать к оформлению окончательного, чистового экземпляра дипломного проекта.

Наконец, заключительный этап – подготовка доклада к защите дипломного проекта и изготовление демонстрационных чертежей, либо слайдов.

Законченная выпускная квалификационная работа за 10 дней до ее защиты представляется обучающимся руководителю. После просмотра и одобрения выпускной квалификационной работы руководитель подписывает ее и, вместе со своим письменным отзывом, представляет на рассмотрение председателю ПЦК. В отзыве должна содержаться характеристика проделанной работы по всем разделам выпускной квалификационной работы. На основании этих материалов председатель ЦК решает вопрос о допуске обучающегося к защите работы.

Выпускные квалификационные работы, выполненные по завершении основных образовательных программ подготовки специалистов, подлежат обязательному рецензированию. Рецензирование осуществляется за 3-4 дня до защиты дипломного проекта. При экспертизе дипломного проекта рекомендуется привлечение внешних рецензентов, предварительно ознакомленных с требованиями кафедры к выполнению дипломных работ.

## **3 ПОЯСНИТЕЛЬНАЯ ЗАПИСКА**

## **3.1 Общие требования к изложению материала пояснительной записки**

Пояснительная записка должна быть написана грамотно, литературным языком, с применением общепринятых терминов. Недопустимы технические жаргонные выражения и сокращения. На протяжении всей пояснительной записки необходимо обязательно соблюдать единство терминологии. Термины следует применять в соответствии с действующими стандартами и другими официальными документами. При введении новых, не общепринятых в научной литературе терминов, их следует четко объяснить при первом упоминании, при этом их рекомендуется писать вразрядку или *курсивом*. Иностранные термины и фамилии рекомендуется писать в русской транскрипции.

Текст пояснительной записки должен разделяться на разделы и подразделы, а, при необходимости, – на пункты и подпункты. Этот процесс называется рубрикацией. Все разделы, подразделы и пункты должны иметь заголовки, отражающие их содержание. Заголовки должны также отражать отношение автора к излагаемому материалу. Например, не рекомендуется в качестве заголовков применять фразы типа: «Структурная схема …», «Генератор…», «Принцип построения …» и т.п. Правильнее писать: «Разработка (или описание) структурной схемы …», «Разработка (или расчет) элементов генератора …», «Обзор и анализ принципов построения …» и т.д. Рубрикация должна быть проведена на протяжении всего раздела и подраздела. Не следует оставлять начальную часть раздела или подраздела без рубрикации, а затем вводить ее. Все разделы и подразделы, за исключением содержания, введения, заключения и списка использованных источников, нумеруются арабскими цифрами.

Изложение материала должно быть логичным и последовательным. Не допускается изложение текста от первого лица, то есть вместо фразы «На основании расчета я выбрал тип мультиплексора…» следует писать «На основании расчета выбран тип мультиплексора…». Текст каждого подраздела или пункта должен быть разбит по смысловому содержанию на абзацы.

Разделы проекта, содержащие методику, состав и основные результаты выполненной работы, должны подробно и последовательно излагать содержание проекта и описывать все основные и промежуточные результаты.

Разделы, посвященные расчетам электрических параметров элементов принципиальных схем, должны включать в себя методику расчетов, их результаты и спецификации рассчитанных узлов с указанием типов элементов.

В процессе обзора материала нередко возникает необходимость перечислений. Перечисления, состоящие из отдельных слов и коротких словосочетаний, пишутся в подборе с текстом со строчных букв и отделяются запятыми. Если перечисление состоит из отдельных фраз или развернутых сочетаний со знаками препинания, то каждый элемент перечисления следует писать с новой строчки и отделить от следующей фразы точкой с запятой. Элементы перечисления следует нумеровать числом со скобками, либо

маркировать знаком «дефис». Перед созданием маркированного списка нельзя обрывать основную фразу на предлогах и союзах: что, как, из, на, от и т.д.

При изложении математических выводов следует избегать выражений: будем иметь, выразится в виде и др. Рекомендуется употреблять слова: получено значение, найден результат, определен показатель и т.д.

Необходимо иметь в виду, что математические формулы и соотношения являются составной частью текста, поэтому формула не должна нарушать грамматической структуры фразы. В пояснительную записку не следует переписывать громоздкие математические выводы формул из учебников и другой общедоступной литературы, достаточно привести результат и дать соответствующую ссылку на литературу.

Математические знаки:  $=$ ,  $+$ ,  $-$ , а также знаки: \$, %, № и др. можно применять только в формулах; в тексте их следует писать словами. Знаки №, \$, % для обозначения множественного числа удваивать не следует. Числа с размерностью пишутся только цифрами, например, «… величина тока 5 А», а не «пять Ампер». Числа до десяти без размерностей или без единиц измерения пишутся в тексте словами, свыше 10 – цифрами. Дроби всегда пишутся цифрами. Количественные числительные, обозначаемые цифрами, следует писать без падежных окончаний, например, «из 20 опытов», но не «из 20-ти опытов».

Все слова в тексте пояснительной записки, как правило, должны быть написаны полностью за исключением союза то есть (т.е.), а также словосочетаний и т.п., и т.д., и пр. Не допускаются сокращения: т.к., т.н., т.о., напр., ур-ние, ф-ла и им подобные.

Все применяемые сокращения следует оговорить при их первом упоминании.

Для пояснения текста и большей наглядности в пояснительной записке следуем широко использовать иллюстрации: рисунки, фотографии, графики, схемы, диаграммы, таблицы. За счет перевода части содержания проекта в таблицы, графики и содержательные схемы легко сократить пояснительную записку до приемлемых размеров.

Весь помещаемый в пояснительной записке иллюстрационный материал (кроме фотографий) именуется словом «рисунок». Подписи к рисункам должны дополнять текст рукописи, а не повторять его.

#### **3.2 Состав пояснительной записки**

Объем и содержание пояснительной записки в каждом конкретном случае определяется выбранной темой и техническим заданием. Пояснительная записка дипломного проекта (работы) должна содержать:

- титульный лист (Приложение В);

- содержание;

- список сокращений;
- введение;
- основную часть;

- технико-экономическое обоснование принятых решений;

- раздел «Охрана труда и техника безопасности» (при необходимости);

- раздел «Экологическая безопасность проекта» (при необходимости);
- заключение;
- список использованных источников;
- приложения.

**Содержание.** В содержании приводят наименования разделов, подразделов, список используемых источников и приложения с указанием страниц, на которых они начинаются.

**Введение.** Основное назначение введения – обоснование актуальности темы ВКР, формулировка цели проекта (работы), постановка задач, необходимых для реализации поставленной цели. Введение должно кратко характеризовать современное состояние инженерно-технической проблемы, решению которой посвящен проект. Во введении могут быть даны основные понятия, термины и определения. Необходимо четко обосновать актуальность и своевременность решения задачи, а также показать возможные области внедрения результатов работы. Обзор и анализ состояния вопроса должны показать уровень уже решенных задач в выбранной области, возможные пути и средства решения каждой из поставленных задач. Объем введения должен составлять не более 5 страниц.

**Основная часть.** Наименования основных разделов пояснительной записки определяются техническим заданием.

Разделы основной части проекта должны содержать краткое техническое задание на решение определенной задачи (постановку задачи раздела), которое устанавливает основное назначение, технические характеристики, показатели качества и технико-экономические требования, предъявляемые к разработке. Все разделы должны содержать обоснования правильности проектных решений и заканчиваться выводами. Выводы по разделу должны содержать четко сформулированные конкретные результаты решения каждой из поставленных задач. Фразы выводов должны быть лаконичными и начинаться со слов, отражающих основной смысл вывода.

**Первый раздел** -обзорно-аналитический, в котором, на основании подробной научной и технической литературы, патентной информации, каталогов и других источников информации проводится обзор и анализ существующих по теме исследования решений и разработок, выявление их достоинств и недостатков. Обосновывается выбор прототипов для разработки, дается подробное описание метода, используемого в прототипах. Может осуществляться выбор и описание прототипа с указанием тех его недостатков, которые будут устранены в разрабатываемом устройстве. На основе выводов по проведенному анализу проводится обоснование выбора направления, цели и задач исследования, необходимые для исследований исходные данные. ВАЖНО: при выполнении основной части проекта необходимо учитывать, что 70% приведенного в пояснительной записке материала должно быть посвящено выбору и обоснованию проектных решений, и только 30% – общему описанию особенностей мехатронных систем и т.п.

**Второй раздел** – расчетно-аналитический. В нем глубоко прорабатывается тема исследования, выявляются наиболее важные факторы и их влияние на исследуемый объект, анализируется, что повлечет их изменения. Приводится описание принципа действия, функциональной, структурной, принципиальной схемы разрабатываемого устройства. Производится обоснование и описание кинематической схемы и алгоритма работы разрабатываемого устройства. В этом разделе дается обоснование деления машин на отдельные механизмы с независимыми и связанными кинематическими цепями. Определяются требуемые диапазоны перемещений и углов поворота в кинематических парах, осуществляется предварительный выбор типа привода, параметров дви гателей, типов и основных параметров механизмов передач, производится выбор схем силового питания, схем включения и выключения двигателей. Приводятся расчеты конструкции исполнительных устройств мехатронной или робототехнической системы, расчеты, обосновывающие и подтверждающие работоспособность изделия, его узлов и элементов Необходимо провести обоснование методов, методик расчетов и компьютерных программ, выбор математических моделей и задание параметров моделей. В этом разделе даются окончательные результаты расчетов параметров приводов, осуществляется выбор двигателей и механизмов передач. Учитываются требования к устойчивости, быстродействия и качества переходных процессов. Если не хватает запаса по устойчивости, то вводятся корректирующие звенья, расширяющие диапазон устойчивости. Производится расчет и анализ передаточных функций систем автоматического управления и регулирования мехатронных робототехнических модулей, как автоматически управляемых систем. Для таких модулей целесообразно проводить расчеты амплитудно-частотных и фазо-частотных характеристик с использованием компьютерных средств. В конце раздела обязательно формулируются выводы.

**Третий раздел**, как правило, отражает практическую реализацию предложенных новых решений поставленных задач. Приводится техническое описание или описание конструкции спроектированной мехатронной или робототехнической системы. Дается перечень основных параметров (потребляемая мощность, габаритные размеры, масса и др.). Необходимо обратить внимание на особенности конструктивного оформления изделия и его элементов, представленных в графической части проекта. Приводится описание работы системы управления, дается обоснование структурной и функциональной схем управления. Составляются блок-схемы алгоритмов управления приводами механизмов и другими устройствами. Осуществляется выбор и описание основных устройств систем управления. Приводятся сведения об используемых датчиках, о преобразователях сигналов, усилителях мощности и др. Раздел заканчивается выводами.

**Технико-экономическое обоснование (ТЭО) принятых решений.** В разделе должны оцениваться основные технико-экономические показатели, характеризующие уровень решения поставленной задачи.

**Охрана труда и техника безопасности.** Раздел должен быть посвящен вопросам охраны труда и техники безопасности, рассмотрение которых необходимо, например, при решении задачи мехатронных систем, или эксплуатации разработанного в проекте устройства, выбранного оборудования. При изложении материала необходимо учитывать специфику проекта и должностные обязанности работников, в соответствии с разделом ТЭО, в котором был определен штатный состав.

**Экологическая безопасность проекта.** В данном разделе необходимо указать меры по предотвращению ущерба окружающей природной среде при реализации проекта. По материалам раздела необходимо сделать общий вывод по экологической безопасности проекта.

**Заключение.** Заключение должно содержать краткий перечень задач, решенных в проекте, оценку результатов работы и ее эффективности с учетом внедрения результатов в различные сферы народного хозяйства. При этом приводятся все проектные решения с краткими обоснованиями выбора и результатами их реализации, полная отчет о результатах сборки, монтажа и программирования мехатронных устройств с выводами по полученным значениям.

При формировании текста заключения можно использовать сформулированные ранее выводы по основным разделам проекта, это позволит придать заключению нужную последовательность изложения и логическую структуру. В конце делается общее заключение о целесообразности внедрения проекта, дается оценка производственного, научного, социального эффекта, ожидаемого от его внедрения, и вывод о достижении цели проекта.

**Список использованных источников.** Список должен содержать все источники, использованные при работе над дипломным проектом. Они могут быть расположены в алфавитном порядке, или в порядке ссылок на них в тексте. Состав списка литературы в значительной степени характеризует глубину и серьезность проработки вопроса. При ссылке на сайт Internet необходимо привести пояснение.

**Приложения.** Приложения даются в конце пояснительной записки по мере необходимости. В приложения выносится весь тот материал, который, будучи удален из основной части записки, не нарушит последовательности и ясности изложения, но облегчает ее чтение. В приложения можно вынести: дополнительные материалы по теме проекта, математические выводы громоздких формул, описание и акты экспериментов и испытаний, распечатки и описания программ, а также результаты расчетов на ЭВМ, копии сертификатов на оборудование и т.п.

### **3.3 Правила оформления текста пояснительной записки**

Принято считать, что оформление – заключительный этап создания ВКР. Однако, как показывает опыт, для сокращения времени оформления пояснительной записки, уменьшения трудоемкости выполнения работы и облегчения дальнейшей верстки, рекомендуется черновик сразу оформлять в электронном виде на компьютере, редактировать текст и рисунки согласно приведенным в этом разделе правилам оформления.

Оформление выпускной квалификационной работы необходимо выполнять в соответствии со стандартами СТП ТПУ 202-98 «ПРОЕКТЫ (РАБОТЫ) ДИПЛОМНЫЕ И КУРСОВЫЕ. ОБЩИЕ ТРЕБОВАНИЯ К СОДЕРЖАНИЮ И ОФОРМЛЕНИЮ» и по государственным стандартам (в части общих требований к текстовым документам – по ГОСТ 2.105-95).

Расчетно-пояснительная записка должна быть выполнена на персональном компьютере в текстовом редакторе, отпечатана на принтере на одной стороне листа белой бумаги формата А4 (210х297 мм), листы оформляются стандартной рамкой с основной надписью.

В настоящее время большинство студентов оформляют ВКР в текстовом редакторе *Microsoft Word*. Ниже приводятся требования к оформлению пояснительной записки, ориентированные на данный текстовый редактор:

**Параметры страницы** (в меню «Файл»):

- формат А4 (210х297);

- ориентация – книжная;

- поля страницы (мм): верхнее – 20; нижнее – 25; левое – 25; правое - 10.

**Нумерация страниц** указывается в нижнем правом углу основной надписи рамки. Номер страницы проставляется арабской цифрой без каких-либо знаков (точка, дефис). Первой страницей является титульный лист, но номер на нем не проставляется. Бланк технического задания заверстывается сразу после титульного листа пояснительной записки перед «Содержанием», не нумеруется и при нумерации пояснительной записки не учитывается. Таким образом, нумерация начинается с «Содержания», это будет страница 2, и далее – сквозная нумерация.

**Форматирование текста** (в меню «Формат»):

**Шрифт (основного текста**): шрифт – Times New Roman, размер – 14 пунктов, начертание – обычный.

**Абзац:** выравнивание – по ширине страницы; первая строка – отступ на 1,5 см (6 знаков); междустрочный интервал – полуторный.

При распечатке текст размещают на одной стороне листа.

В таблице 3.1 собрана полная информация обо всех параметрах оформления пояснительной записки в текстовом редакторе *Microsoft Word*.

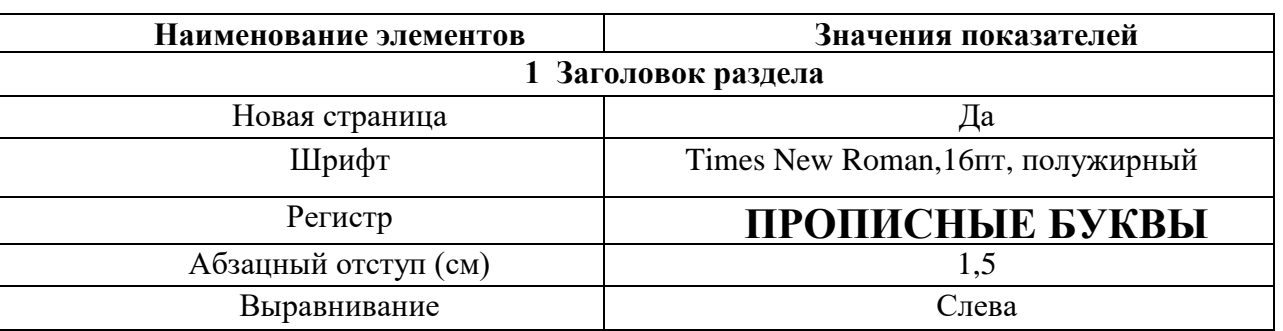

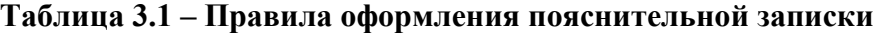

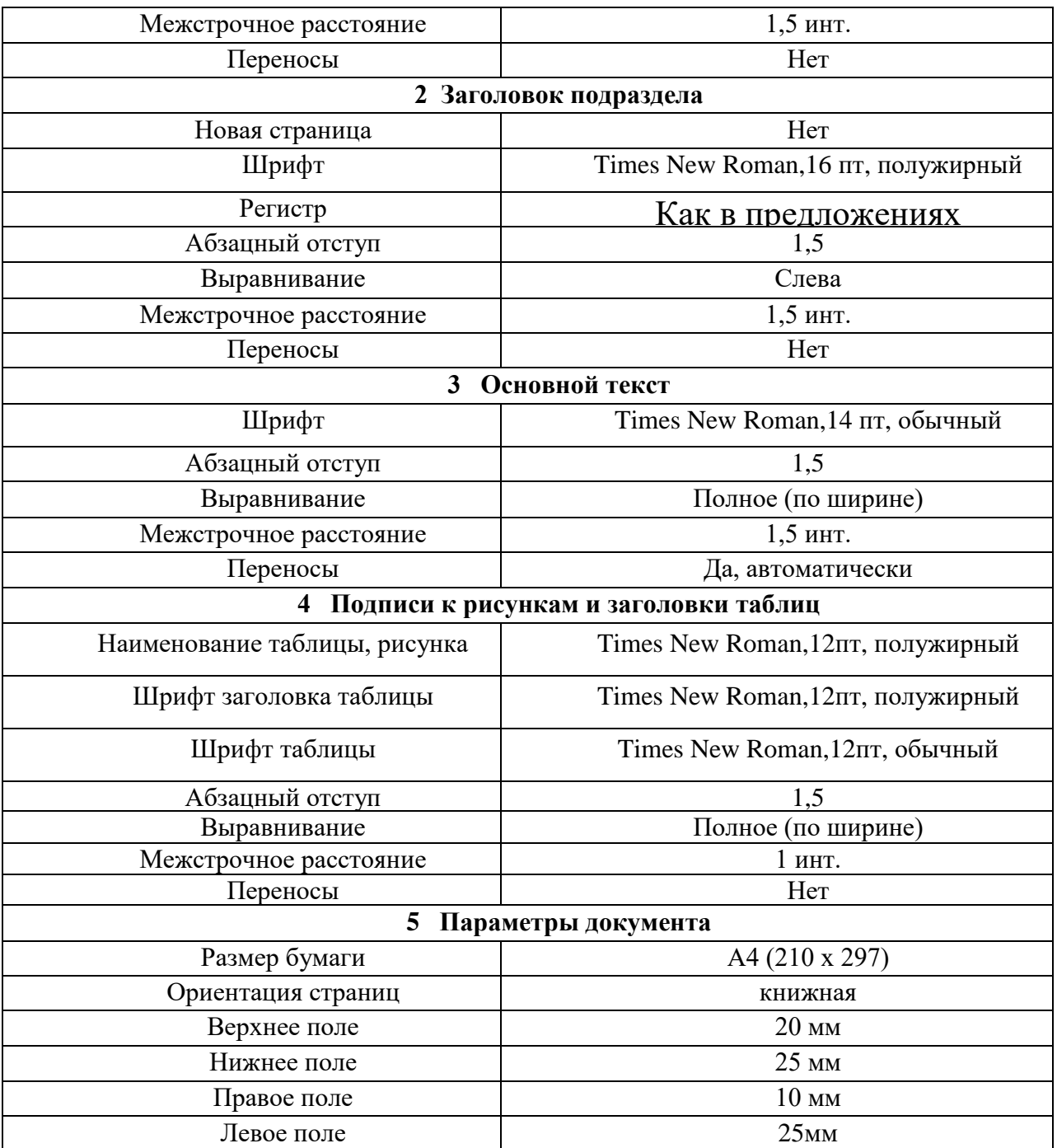

#### **Примечание***:*

*а*) Абзацный отступ по всему документу должен иметь одинаковое значение.

*б*) Размер символов в математических выражениях должен всегда совпадать с размером основного текста ПЗ.

Общий объем пояснительной записки должен составлять 60-80 листов вместе с иллюстрациями, начиная с титульного листа, содержания и т.д. Приложения в указанном объеме не учитываются, их количество и объем может быть произвольным. В готовом виде пояснительная записка, вместе с приложениями и бланком технического задания, должна быть сброшюрована в жесткой папке формата А4.

Каждый пункт текста или законченную мысль необходимо записывать с абзаца. Текст пояснительной записки должен быть разделен на разделы,

подразделы, в случае необходимости - пункты, подпункты. Последовательность расположения структурных частей должна соответствовать п.3.2. Разделы, подразделы, пункты, подпункты нумеруют и оформляют при разработке выпускных работ согласно требованиям ГОСТ 2.105-95 (раздел 2).

Каждый раздел следует начинать с нового листа. Наименования разделов следует располагать с абзацного отступа, с выравниванием по левому краю, и выделять прописными буквами с высотой букв и цифр единой для всех заголовков (16 пунктов), обычным шрифтом. Наименования подразделов и пунктов следует начинать с абзацного отступа, с выравниванием по левому краю листа, и печатать с прописной буквы обычным шрифтом (16 пунктов).

Наименования разделов, подразделов, пунктов должны быть сформулированы кратко, на первом месте должно стоять имя существительное (например, «разработка», «анализ», «расчет», «составление», «описание»). Исключение составляет словосочетание «Инженерный расчет», так как оно относится к общепринятой в теории технических систем терминологии. Также следует избегать включения аббревиатур, за исключением общепринятых (АТС, ГТС), наименований технологий построения сетей (SDH, PDH, ATM, xDSL, WDM и т.п.).

**Не допускается** помещать наименования разделов на отдельных листах, подчеркивать, допускать переносы букв в словах и ставить в конце наименования точку.

Разделы основной части ВКР нумеруются арабскими цифрами в пределах всего проекта (работы). После номера раздела точка не ставится. Подразделы нумеруются в пределах каждого раздела арабскими цифрами: номер раздела и номера подраздела, разделенные точкой. После номера подраздела и в конце наименования точки не ставятся. Для выделения разделов и подразделов в тексте вставляются пустые строки следующим образом:

- после наименования раздела перед наименованием подраздела – одна пустая строка;

- после наименования подраздела до последующего текста – одна пустая строка;

- от текста предыдущего подраздела перед наименованием следующего подраздела вставляются две пустые строки.

## Пример:

## **3 ВЫБОР ТИПА И РАСЧЕТ ОБЪЕМА ОБОРУДОВАНИЯ 3.1 Анализ технических и эксплуатационных характеристик мультиплексоров SDH**

На Российском рынке оборудование SDH представлено несколькими фирмами изготовителями оборудования и фирмами – поставщиками. Выбор оборудования зависит от следующих факторов …

Заголовки следующих структурных частей ВКР пишутся обычным шрифтом прописными буквами (Times New Roman, 16 пт), располагаются по левому краю листа, с абзацного отступа, не нумеруются: СОДЕРЖАНИЕ, ПЕРЕЧЕНЬ УСЛОВНЫХ ОБОЗНАЧЕНИЙ, ВВЕДЕНИЕ, ЗАКЛЮЧЕНИЕ, СПИСОК ИСПОЛЬЗОВАННЫХ ИСТОЧНИКОВ.

#### **3.4 Использование цитат и заимствований**

Во всех случаях использования цитат, формулировок, формул, графиков таблиц, методик расчета, характеристик оборудования, заимствованных из литературных источников, необходима соответствующая ссылка на последние в виде номера источника в квадратных скобках из списка использованных источников.

Номер ссылки проставляется арабскими цифрами в квадратных скобках, при ссылке на текст указывается страница, откуда заимствована информация, например, [3, 7, 12], либо [5, с.241, табл.23].

#### **3.5 Применение графиков, оформление рисунков**

Иллюстрационный материал ВКР может быть представлен в виде графиков, эскизов, фотографий, оригинальных схем, чертежей, плакатов, диаграмм, таблиц, моделей, макетов, слайдов и т.п.

Содержание, форма представления и объем иллюстрационного материала согласовываются с руководителем дипломного проекта (работы) в процессе проектирования.

Иллюстрационный материал может помещаться в тексте пояснительной записки, в приложении к ней, а также выполняться отдельно на листах чертежной бумаги, в виде моделей и макетов.

**Рисунки.** Все иллюстрации, помещаемые в тексте пояснительной записки, именуются рисунками. Рисунки должны располагаться непосредственно после ссылки на них в тексте и выполняться на компьютере в любом графическом редакторе.

Рисунки нумеруются последовательно в пределах раздела. Номер рисунка состоит из номера раздела и порядкового номера иллюстрации, разделенных точкой. Рисунки должны сопровождаться содержательной подписью, которая располагается по ширине листа, с абзацного отступа, внизу под изображением, и содержит слово «Рисунок», его номер и через тире – наименование с прописной буквы (TimesNewRoman, 12 пт, полужирный). Само изображение помещают по центру листа.

Нельзя заверстывать рисунок непосредственно после заголовка раздела (подраздела), либо в конце раздела. Допускается вертикальная верстка рисунка на отдельном листе пояснительной записки, при этом подрисуночная подпись располагается вертикально, внизу рисунка. Номер страницы с вертикальным изображением располагается так же, как на всех листах пояснительной записки.

Ссылки на рисунок в тексте записки выполняются следующим образом: «см. рисунок 7.5», либо «на рисунке 1.1».

**Графики.** Результаты обработки числовых данных можно представить в виде графиков. Графики в проекте используются как для анализа, так и для повышения наглядности иллюстрируемого материала. Кроме геометрического образа, график должен содержать ряд вспомогательных элементов:

- общий заголовок графика;

- словесные пояснения условных знаков и смысла отдельных элементов графического образа;

- оси координат, шкалу с масштабами и числовые сетки;

- числовые данные, дополняющие или уточняющие величину нанесенных на график показателей.

По осям координат должны быть указаны условные обозначения и единицы измерения отложенных величин в принятых сокращениях. Многословные надписи, относящиеся к кривым и точкам, заменяют цифрами, либо строчными буквами русского алфавита, а расшифровку приводят в подрисуночной подписи.

Если на рисунке имеется несколько графиков, то они вычерчиваются разными линиями (непрерывной, штриховой и т. д.), около линий ставят порядковые номера с последующей расшифровкой в подрисуночной надписи.

Пример:

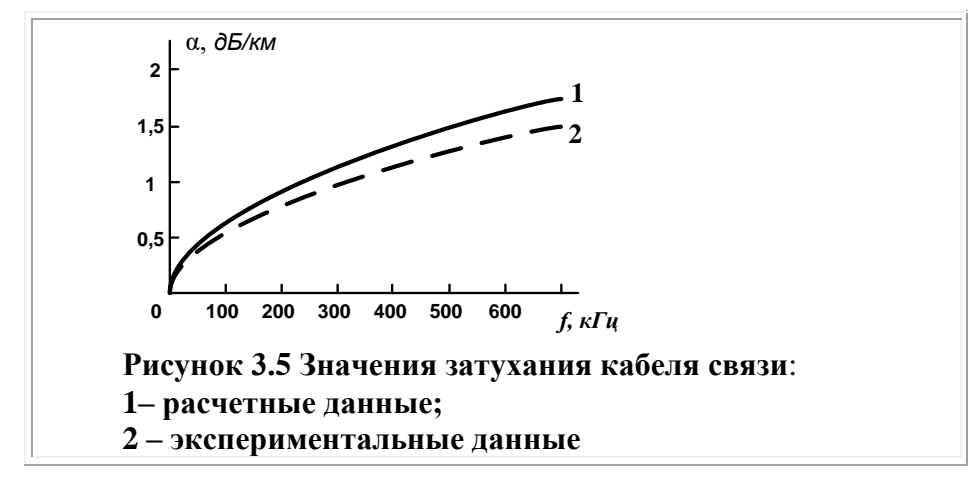

Наиболее распространенными типами масштабов являются линейный и логарифмический. При выполнении графиков удобно пользоваться редактором *MicrosoftExcel*.

При оформлении чертежей, графиков и рисунков допускается использование только белого и черного цвета, а также оттенков серого. Исключение составляют рисунки с изображением нескольких зон радиопокрытия, гистограмм с экономическими показателями, которые допускается выполнять в разном цвете, для того, чтобы не перегружать изображение штриховкой и символами.

## **3.6 Представление формул и выполнение расчетов**

Формулы располагают отдельными строками посередине листа и внутри текстовых строк в подбор. В подбор рекомендуется помещать формулы короткие, простые, не имеющие самостоятельного значения и не пронумерованные. Наиболее важные формулы располагают на отдельных строках. Следует помнить, что формула включается в предложение, как его равноправных элемент. Поэтому в конце формул и в тексте перед ними ставят знаки препинания в соответствии с

правилами пунктуации. Если формулы не разделены текстом и следуют одна за другой, они отделяются запятой или точкой с запятой. При этом знаки препинания помещают непосредственно за формулой до ее номера.

Переносы формул на другую строку допускается на знаках равенства, умножения, сложения, вычитания и на знаках соотношения (>, < и т. п.). Не допускаются переносы на знаке деления (:). В случае переноса множителей знак умножения обозначают крестом (х). Знак, на котором сделан перенос формулы, пишут два раза: в конце первой строки и в начале второй.

Переносить на другую строку допускается только самостоятельные члены формулы. Не допускается при переносе разделение показателей степени, выражений в скобках, дробей, а также выражений, относящихся к знакам корня, интеграла, суммы, логарифма, тригонометрических функций и т. п.

В пределах ПЗ нельзя обозначать одинаковыми буквенными символами разные понятия и разными символами одинаковые понятия.

Ниже формулы должна быть приведена экспликация - объяснение символов, входящих в формулу. Экспликация приводится непосредственно после формулы, от которой отделяется запятой. Экспликация начинается со слова «где», которое пишется со строчной буквы и располагается без абзацного отступа. После слова «где» знаки препинания не ставятся, в этой же строке располагается первый расшифровываемый символ. Последующие символы располагают (каждый со своей расшифровкой) в отдельных строках, строго под первым символом. Символы записываются в порядке упоминания в формуле. Между символами и их расшифровкой ставят тире. Внутри расшифровки единицы измерения отделяют от текста запятой. После расшифровки перед следующим символом ставят точку с запятой, в конце последней расшифровки – точку.

Формулы, на которые имеются ссылки в тексте, должны нумероваться в пределах раздела. Номер формулы должен состоять из номера раздела и порядкового номера формулы, разделенных точкой. Номер следует заключить в круглые скобки и помещать у правого поля листа на уровне нижней строки формулы.

В тексте перед формулой и после экспликации пропускают одну пустую строку. Расчет помещают после экспликации. Расчеты должны выполняться с использованием единиц системы СИ.

Пример:

С учетом дисперсии оптического волокна длина регенерационного участка составит  $l_{py} = \frac{0.25}{\tau \cdot B}$ , *км*, (3.4) где В – требуемая скорость передачи информации, бит/с, τ – среднеквадратическое значение дисперсии оптического волокна, с/км. *км.*  $l_{py} = \frac{0.25}{18 \cdot 10^{-12} \cdot 155 \cdot 10^6} = 90$  $\cdot 10^{-12} \cdot 155$ .  $=\frac{18}{18 \cdot 10^{-7}}$ 

При ссылке в тексте на формулу необходимо указывать ее номер в скобках, например: «в формуле (4)» или «в формуле (5, Приложение А)».

## **3.7 Оформление таблиц**

Таблицы содержат, как правило, численный материал проекта, нумеруются в пределах раздела (номер раздела и порядковый номер таблицы, разделенные точкой) и размещаются после первого упоминания о них в тексте. Каждая таблица должна иметь отражающий содержание заголовок, который размещается над таблицей. Слово «Таблица» размещают с абзацного отступа, по ширине листа, далее ставят номер таблицы, и через дефис – ее название с заглавной буквы. В конце заголовка таблицы точка не ставится.

Пример:

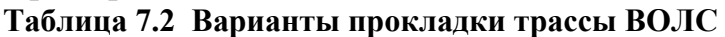

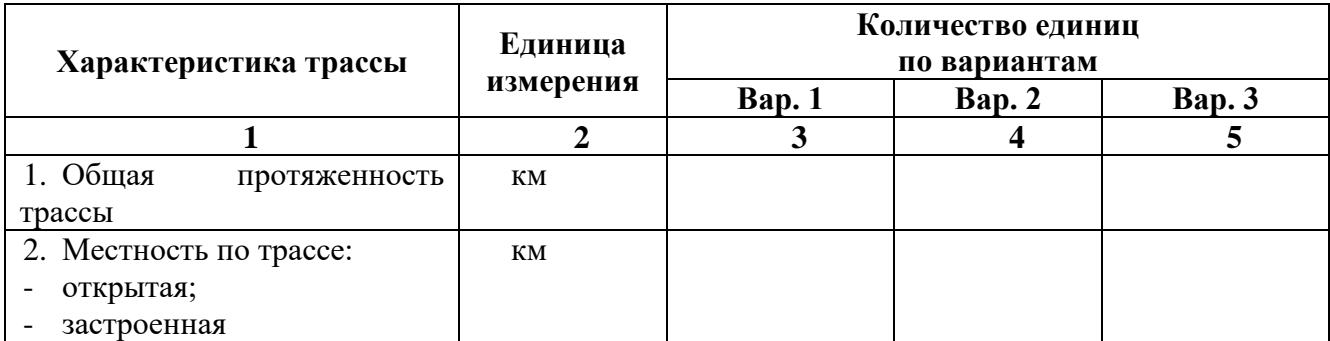

#### **Окончание таблицы 7.2**

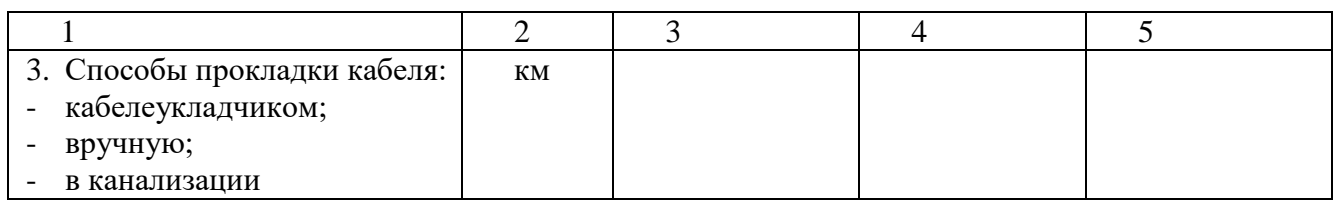

Если таблица большого размера, ее переносят на другой лист. При этом после головки таблицы, содержащей наименование вертикальных граф, вводят дополнительную строку с номерами граф. На следующем листе приводится эта строка вместо головки таблицы. Вместо заголовка таблицы с абзацного отступа, по ширине листа пишут «Окончание таблицы Х.Х», либо «Продолжение таблицы Х.Х» (если таблица занимает несколько листов).

Заголовки граф таблицы начинают с прописных букв, а подзаголовки – со строчных, если они составляют одно предложение с заголовком. В конце заголовков и подзаголовков знаки препинания не ставятся. Заголовки указываются в единственном числе. Графа «№ п/п» в таблицу не включается. Повторяющийся в графе таблицы текст, состоящий из одного слова, допускается заменять кавычками, если строки в таблице не разделены линиями. Если повторяющийся текст состоит из двух и более слов, то при первом повторении его заменяют словами «то же», а далее кавычками. Графы диагональными линиями не разделяются.

Ставить кавычки вместо повторяющихся цифр, марок и других символов не допускается. Если цифровые данные в таблице не приводятся, то в графе ставят прочерк (тире).

Если цифровые данные в графах таблицы имеют различную размерность, то ее указывают в наименованиях каждой графы или строки. Если параметры имеют одну размерность, то сокращенное обозначение единиц измерения помещают под заголовком таблицы.

Примечания и сноски к таблицам пишутся непосредственно под ними. Сноски к цифрам в таблицах обозначают только звездочками, до четырех.

Нельзя заверстывать таблицу непосредственно после заголовка раздела (подраздела), либо в конце раздела. Ссылки на таблицу в тексте записки выполняются следующим образом: «см. таблицу 7.5», либо «в таблице 1.1».

### **3.8 Оформление списка использованных источников**

Список использованных источников должен содержать только ту литературу, на которую имеется ссылка в тексте. Источники, включая иностранную литературу, должны располагаться в порядке появления ссылок в тексте пояснительной записки, либо в алфавитном порядке. При оформлении используют требования ГОСТ 7.82 – 2001 «Библиографическая запись. Библиографическое описание электронных ресурсов».

Примеры оформления списка источников:

#### **Книги одного или двух авторов:**

1. Акимова Н.А., Котеленец Н.Ф., Сентюрихин Н.И. Монтаж, техническая эксплуатация и ремонт электрического и электромеханического оборудования: учебник – М.: ОИЦ «Академия», 2018 г.

2. Быков А.В., Гаврилов В.Н., Рыжкова Л.М., Фадеев В.Я., Чемпинский Л.А. Компьютерные чертежно-графические системы для разработки конструкторской и технологической документации в машиностроении: Учебное пособие для нач. проф. образования/Под общей редакцией Чемпинского Л.А. - М.: Издательский центр "Академия", 2018 г.

3. Технология машиностроения. Основы проектирования на ЭВМ : учеб. пособие / О. В. Таратынов, В. В. Клепиков, Б. М. Базров. — М. : ФОРУМ, 2017. — 608 с.

4. КарташовГ.Б., ДмитриевА.В. Основы работы на станках с ЧПУ.– М.:Дидактическиесистемы,2018.

5. Клюев А.С. Монтаж средств измерений и автоматизации: справочник – М: Энергоатомиздат, 2018г.

6. Шишмарёв В.Ю. Автоматика. Учебник для среднего профессионального образования. – М.:Издательский центр «Академия», 2016. - 288 с.

7. Технология машиностроения. Высокоэнергетические и комбинированные методы обработки: Учебное пособие / Аверьянова И.О.,

Клепиков В.В. -М.:Форум, НИЦ ИНФРА-М, 2016. - 304 с.

8. Технология машиностроения: Учебник / Клепиков В.В., Бодров А.Н., - 2-е изд. - М.:Форум, ИНФРА-М Издательский Дом, 2016. - 864 с.

9. Курсовое проектирование деталей машин: Учебное пособие/ЧернавскийС. А., Боков К. Н., Чернин И. М., 3-е изд., перераб. и доп. - М.: НИЦ ИНФРА-М, 2016. - 414 с.

10. Автоматизация производственных процессов в машиностроении : учеб. пособие / Е.Э. Фельдштейн, М.А. Корниевич. — Минск : Новое знание ; М. : ИНФРА-М, 2017. — 264 с.

## **3.9 Оформление приложений**

Приложения оформляются как продолжение пояснительной записки на последующих ее страницах по правилам и формам, установленными действующими стандартами. Нумерация страниц приложений – общая с остальной частью документа.

Каждое приложение должно начинаться с нового листа и иметь тематический заголовок и обозначение. В правом верхнем углу печатают слово «ПРИЛОЖЕНИЕ» и обозначение. Приложения обозначают заглавными буквами русского алфавита, начиная с буквы «А». Буквы «Ё, З, Й, О, Ч, Ь, Ъ, Ы» для обозначения приложений не используются.

Рисунки, таблицы, формулы, помещаемые в приложении, нумеруют арабскими цифрами в пределах каждого приложения. Правила оформления приложений аналогичны оформлению текста пояснительной записки.

При ссылке на приложение в скобках, без сокращения, пишется слово «Приложение» и его номер, например (Приложение В, рисунок В.2).

## **4 ОФОРМЛЕНИЕ ГРАФИЧЕСКОЙ ЧАСТИ ВКР 4.1 Содержание графической части ВКР**

Графическая часть выпускной квалификационной работы, в зависимости от принадлежности к той или иной категории, должна содержать структурные, функциональные и принципиальные схемы, графики, таблицы результатов экспериментов, схемы алгоритмов, пояснительные листы с важнейшими формулами, временные диаграммы, конструкторские чертежи, плакат экономических показателей и т.п.

Перечень чертежей с указанием конкретных наименований и объема в листах должен приводиться в задании на выпускную работу. Графическая часть ВКР включает от 10 и более слайдов.

Как правило, типовой набор графической части дипломного проекта включает:

1) Существующую схему;

- 2) Проектируемую схему;
- 3) Иллюстративные чертежи к расчетно-теоретической части;
- 4) Схему размещения оборудования;

5) Плакат технико-экономических показателей.

Плакат технико-экономических показателей должен содержать перечень технических и экономических параметров с их расчетными значениями, в виде таблицы, диаграмм. Целесообразно привести значения рассчитанных параметров по вариантам, либо сравнить полученные показатели с данными аналогичных существующих объектов (устройств). Для обоснования причин выбора рекомендуемого варианта реализации проекта к таблице ТЭП можно добавить цветные диаграммы или гистограммы со сравниваемыми показателями.

## **4.2 Правила выполнения графической части ВКР**

Графическая часть проекта (работы) выполняется в виде презентации. Толщина линий и размеры элементов должны выбираться так, чтобы содержание чертежа (плаката) было хорошо видно с расстояния 3-5 м. В верхней части каждого слайда рекомендуется привести заголовки.

**Чертежи.** Чертежи должны быть выполнены в соответствии с требованиями ГОСТ 21.406-88 «Проводные средства связи. Обозначения условные графические на схемах и планах», а также ведомственных строительных норм.

На чертежах необходимо привести:

1) наименование;

2) изобразительную часть;

3) пояснительный текст (при необходимости).

Графические обозначения элементов на демонстрационных листах можно увеличивать пропорционально размерам, указанным в стандарте, для более удобного чтения чертежей перед комиссией.

*Пояснительный текст* должен располагаться на свободном поле листа и выполняться чертежным шрифтом по ГОСТ 2.304 -81.

**Плакаты.** В верхней части плаката ТЭП размещают его название («Техникоэкономические показатели проекта»). Оформление таблиц и рисунков – аналогично оформлению иллюстративного материала пояснительной записки. Таблицы и рисунки должны иметь названия.

Если графическая часть проекта дополнительно включает несколько плакатов, иллюстрирующих проектные решения, они должны быть оформлены в соответствии с приведенными рекомендациями: иметь название, содержать таблицы, рисунки, фотографии и т.п. При этом рекомендуется выполнять все плакаты в едином стиле, с использованием 3-5 гармонирующих цветов. Принятые цифровые и цветовые обозначения должны быть расшифрованы.

## **4.3 Демонстрация графической части ВКР**

Во время защиты ВКР графическая часть должна быть представлена в форме плакатов, распечатанных на плоттере в виде слайдов, которые будут демонстрироваться с помощью компьютера и проектора (презентация).

**Защита ВКР в форме презентации.** Слайды выполняются в любом графическом редакторе, компонуются в порядке их демонстрации на защите ВКР.

Презентация создается с помощью программы *MicrosoftPowerPoint* и записывается на диск CD-R. Перед защитой презентация записывается на компьютер, который будет использоваться во время работы ГАК. Для оператора, демонстрирующего слайды, нужно подготовить лист с текстом доклада на защите ВКР, с указанием номеров слайдов.

## **5 ПОДГОТОВКА К ЗАЩИТЕ ВКР 5.1 Предварительное рассмотрение ВКР(смотры)**

Для контроля за выполнением ВКР, а также обсуждения промежуточных результатов, на заседании ПЦК проводят смотр дипломных проектов (работ). Сроки проведения смотров оглашаются обучающимся после прохождения преддипломной практики. Явка студентов на смотры проектов обязательна. В ходе смотров студенту выдаются индивидуальные рекомендации по выполнению ВКР, решаются вопросы о необходимости корректировки, либо уточнений некоторых положений, оценивается (в процентах) готовность проекта. По результатам смотра ВКР ЦК дается рекомендация о допуске обучающегося к защите дипломного проекта (работы).

К смотру ВКР требуется предоставить:

1) Техническое задание на дипломный проект (окончательный (чистовой) вариант, подписанный студентом и руководителем проекта).

2) Пояснительную записку (все, что сделано: основные проектные решения, с обязательным наличием выполненной расчетной части проекта, ТЭО).

3) Презентацию.

ВКР, подписанная студентом, руководителем, не позднее чем за 10 дней до защиты представляется для просмотра и подписи председателю ЦК и заместителю директора по учебной работе. Забрать проекты можно перед предзащитой. К предзащите допускаются студенты, выполнившие дипломный проект в установленные сроки и согласно ТЗ. Как правило, предзащита проводится за неделю до заседания Государственной аттестационной комиссии. На предзащите присутствуют преподаватели и студенты.

На предварительной защите требуется представить:

1) Чистовой вариант Пояснительной записки со всеми подписями на титульном листе и в ТЗ, готовые слайды или чертежи.

2) Подписанные руководителем и рецензентом отзыв руководителя и рецензию на дипломный проект.

3) Текст доклада на защите.

По результатам предзащиты председатель ЦК принимается решение о допуске обучающегося к защите ВКР, а также составляется график проведения заседаний ГАК с указанием очередности защит.

#### **5.2 Рекомендации по составлению отзыва руководителя**

Выполненный и полностью оформленный ДП (ДР) за 10 дней до защиты студент передает руководителю для составления официального отзыва.

Руководитель обязан проверить правильность оформления Пояснительной записки и всех демонстрационных чертежей и схем, подписать их (с проставлением даты подписи).

В отзыве руководитель должен оценить качество ДП (ДР), правильность принятых технических решений, корректность расчетов, самостоятельность в принятии тех или иных решений в работе над проектом. Основной акцент в отзыве должен быть сделан на уровень подготовленности дипломника к работе в качестве техника, на умение использовать полученные общие и профессиональные компетенции, теоретические знания в практической работе.

В отзыве руководитель должен указать общую оценку работы обучающегося («отлично», «хорошо», «удовлетворительно» или «неудовлетворительно»), а также рекомендацию по присвоению обучающемуся квалификации «техник» по соответствующей специальности (специальность указывается полностью). Рекомендации по составлению отзыва руководителя приведены в Приложении Д.

Кроме составления отзыва, руководитель беседует с дипломником и ориентирует его на основные вопросы, которые необходимо отразить при защите ДП (ДР).

#### **5.3 Рекомендации по составлению рецензий на ВКР**

Не менее чем за 3-4 дня до установленного срока защиты ВКР ПЗ предоставляется на рецензирование. Рецензент назначается приказом директора колледжа, при этом могут быть учтены рекомендации руководителя работы и обучающегося - автора ВКР. В качестве рецензентов могут назначаться руководители, научные сотрудники и ведущие специалисты из компаний, занимающихся проектированием и эксплуатацией систем безопасности, систем и средств диспетчерского управления, средств связи. Не допускается рецензирование ДП (ДР) преподавателями колледжа.

ВКР передается рецензенту вместе с памяткой по рецензированию (Приложение Е). Рецензия, не отвечающая памятке, может быть ГЭК отклонена с направлением работы на новое рецензирование.

Рецензент обязан в рецензии дать оценку ВКР в целом и по отдельным ее частям. В рецензии необходимо охарактеризовать проект по следующим аспектам:

• отражены ли передовой научно-технический опыт и достижения в области мехатронных систем;;

• ориентируется ли дипломник на применение в технических решениях современных технологий;

• соответствует ли стиль изложения характеру проекта как самостоятельной технической работы;

• правильно ли построено содержание проекта, соответствует ли объем отдельных частей их значимости и основным задачам проекта;

• соблюдены ли требования стандартов ЕСКД, ЕСТД, других нормативнотехнических документов;

• соответствует ли графический материал текстовому;

• что в проекте является оригинальным, наиболее значительным;

• полно ли использована научно-техническая литература;

• каково качество графического материала.

В рецензии по усмотрению рецензента могут быть освещены и другие вопросы.

В заключении рецензент должен оценить дипломный проект («отлично», «хорошо», «удовлетворительно» или «неудовлетворительно»), а также дать рекомендацию по присвоению обучающемуся квалификации «техник» по соответствующей специальности (специальность указывается полностью). Рецензия подписывается рецензентом с указанием его должности.

Обучающийся имеет право ознакомиться с рецензией до защиты, чтобы иметь возможность подготовить ответы на замечания рецензента. После рецензирования ВКР не допускается вносить какие-либо исправления в Пояснительную записку и графическую часть. При подготовке доклада на защите ВКР обучающемуся рекомендуется учесть замечания рецензента и указать возможности корректировки недостатков работы.

#### **5.4 Рекомендации по подготовке доклада на защите ВКР**

Подготовка доклада – один из важнейших заключительных этапов работы над дипломным проектом. Невыразительный и нелогичный доклад может испортить впечатление даже от хорошего проекта.

В начале защиты необходимо огласить тему проекта (работы): «Уважаемые члены Государственной аттестационной комиссии, вашему вниманию предлагается дипломный проект на тему …».

При составлении текста доклада рекомендуется руководствоваться следующим примерным планом:

1) Доклад должен начинаться кратким вступлением, в котором следует обосновать актуальность тематики дипломного проекта (2-3 предложения). При этом не следует увлекаться общими фразами и цитатами.

2) Затем необходимо четко сформулировать главную цель дипломного проекта, отразить основные предпосылки и исходные данные, а также основные задачи проекта.

3) После этого целесообразно перейти к изложению важнейших этапов решения задач дипломного проекта и его результатов. Здесь можно упомянуть использование методики расчетов, обосновать выбор тех или иных вариантов технических решений. Особое внимание следует обратить на изложение и анализ результатов проектирования. Эта часть доклада должна быть четко согласована с демонстрацией чертежей и заканчиваться изложением результатов техникоэкономического обоснования и решения задач охраны труда и техники безопасности (при необходимости).

4) Доклад следует завершить кратким заключением, в котором следует отметить области внедрения и практического исполнения результатов проекта. В конце доклада можно сказать: «Доклад окончен, спасибо за внимание».

Общая продолжительность доклада, как правило, не должна превышать 8-10 минут. Текст доклада рекомендуется написать и тщательно отредактировать совместно с руководителем. Полезно попрактиковаться в произнесении доклада. Читать доклад или пользоваться письменными заметками во время защиты нежелательно, это создает впечатление неуверенности и неподготовленности студента к защите. Ответы на замечания рецензента по ДП (ДР) должны быть заранее согласованы с руководителем и четко сформулированы в докладе.

Дипломник должен хорошо знать свой проект и быть готовым ответить на любой вопрос по содержанию доклада и тексту пояснительной записки, а также на вопросы, касающиеся общих теоретических положений разработанной темы.

## **6 ПОРЯДОК ЗАЩИТЫ ВКР 6.1 Процедура защиты ВКР**

Дата и время защиты оформляются приказом по колледжу. Дипломные проекты (ДР) защищаются студентами на открытых заседаниях Государственной Аттестационной Комиссии. На заседание ГЭК приглашают преподавателей, представителей инженерной и научной общественности, представителей производства, руководителей проектов, рецензентов, обучающихся.

Защита может проводиться как в стенах колледжа, так и на предприятиях, в учреждениях и организациях, для которых тематика защищаемых ДП (ДР) представляет научно-теоретический или практический интерес.

К защите ДП (ДР) допускаются обучающиеся, выполнившие все требования учебного плана и программ за время обучения.

В ГЭК до начала защиты представляются следующие материалы: пояснительная записка со всеми требуемыми подписями, демонстрационные чертежи (слайды), отзыв руководителя, рецензия на дипломный проект, а также следующие документы:

- учебная карточка студента с указанием среднего балла успеваемости студента за период обучения;

- зачетная книжка.

В ГЭК могут быть представлены также другие материалы, характеризующие научную и практическую ценность выполненного ДП (ДР) –документы, подтверждающие практическое применение проекта, макеты.

Защита ВКР перед ГЭК производится в следующем порядке:

1) Секретарь ГЭК представляет студента и объявляет тему работы.

2) Если защита построена в форме презентации, секретарь ГЭК выдает раздаточный материал всем членам ГЭК.

3) Председатель ГЭК дает слово обучающемуся для доклада по ВКР.

4) Выпускник в течение 8-10 минут излагает краткое содержание выполненной работы.

5) Одним из членов ГЭК зачитывается рецензия, оглашается оценка руководителя ВКР и его замечания по работе студента над проектом.

6) Выпускник отвечает на вопросы, предложенные членами ГЭК и всеми присутствующими (вопросы могут вытекать не только из конкретного содержания проекта, но и из смежных областей как теоретического, так и практического характера), а также отвечает на замечания рецензента (при наличии возражений он кратко обосновывает свои доводы).

7) По окончании защит 8 работ проводится закрытое заседание ГЭК, на котором выносится решение об оценке работ и присвоении выпускникам квалификации техник.

8) Публично объявляется решение ГЭК.

Обучающемуся, защитившему ДП (ДР), решением ГЭК присваивается квалификация в соответствии с полученной специальностью, а также, при необходимости, дается рекомендация для поступления в ВУЗ. По окончании всех заседаний ГЭК студентам вручаются дипломы.

Обучающемуся, сдавшему экзамены с оценкой «отлично» не менее чем по 75 % всех дисциплин учебного плана, а по остальным с оценкой «хорошо» и защитившему ДП (ДР) на «отлично», а также проявившему себя в научной и общественной работе, выдается диплом с отличием.

Обучающийся, получивший при защите работы неудовлетворительную оценку, отчисляется из колледжа и направляется на работу в установленном порядке. ГЭК устанавливает, может ли студент представить ко вторичной (последней) защите ту же работу с соответствующей доработкой, или же обязан разработать новую тему. Обучающемуся,, не явившемуся на защиту ВКР по уважительной причине, подтвержденной документально, приказом по колледжу может быть удлинен срок обучения до следующего периода работы ГЭК, на компенсационной основе. При этом обучающийся, представляет к защите ту работу, тема которой была утверждена Приказом директора. О неявке на защиту желательно уведомить секретаря ГЭК заблаговременно, а также написать заявление о переносе срока защиты с указанием причины.

## **1.2 Рекомендации по защите ВКР**

За два-три дня до защиты ВКР необходимо уточнить время и место проведения заседания ГЭК, предупредить руководителя проекта, проверить наличие всех необходимых документов, подготовить средства для демонстрации графической части проекта, продумать последовательность расположения чертежей. Т.к. защита планируется в форме презентации с демонстрацией слайдов, необходимо заранее переписать презентацию на компьютер, который будет использоваться на защите, и проверить качество воспроизводимости слайдов с помощью проектора. В случае нечеткого и малоразличимого изображения необходимо переделать слайды и снова проверить качество презентации. Кроме того, для оператора нужно подготовить и распечатать текст доклада на защите с указанием последовательности воспроизведения слайдов. В ходе защиты позволяется обращаться к оператору с просьбой показать слайд с определенным номером.

В день защиты ВКР необходимо явиться заблаговременно (за час до заседания) и проверить готовность к проведению защит. Рекомендуется быть строго и скромно одетым, держаться уверенно, быть вежливым. На доске должно быть свободное место для изображения графиков и формул при ответах на вопросы. Во время доклада очень важно не торопиться, тщательно и с выражением произносить фразы, избегать словпаразитов. Основные мысли следует отделять паузами. В ходе изложения проектных решений необходимо иллюстрировать доклад обращением к плакатам, но не рекомендуется подробно останавливаться на незначительных деталях. Если потребуются какие-либо уточнения, можно их сделать в ходе ответов на вопросы комиссии. Во время доклада обязательно использование представленных демонстрационных листов. По окончании доклада следует сказать: «Доклад окончен». Дипломник должен ответить на любой вопрос по содержанию доклада и текста пояснительной записки, а также на общие вопросы, касающиеся темы дипломного проекта. Ответы на вопросы должны быть краткими, четкими, по существу. Каждый вопрос члена ГЭК должен быть выслушан внимательно и до конца. В ходе ответов на вопросы, для уточнения цифр или каких-либо данных, допускается пользоваться материалом пояснительной записки. Следует помнить, что дипломник не только защищает свой проект, а в большей степени защищает себя как специалиста, демонстрирует уровень своих профессиональных компетенций.

# **СПИСОК ИСПОЛЬЗОВАННЫХ ИСТОЧНИКОВ**

1. Сапаров, В.Е. Дипломный проект от А до Я: Учеб. пособие / В.Е. Сапаров. – М.: СОЛОН-Пресс, 2017. – 223 с.: ил.

2. ГОСТ 21.406-88. Проводные средства связи. Обозначения условные графические на схемах и планах. – М.: Изд-во стандартов, 2015. – 36 с.

3. СТП ТПУ 202-98 «Проекты (работы) дипломные и курсовые. Общие требования к содержанию и оформлению»

4. ГОСТ 2.105-95. Общие требования к текстовым документам. Москва: Издво стандартов, 2005. – 36 с.

5. ГОСТ 7.82 – 2010 «Библиографическая запись. Библиографическое описание электронных ресурсов». Минск: ИПК. Изд-во стандартов, 2016. – 35 с.

6. Положение о подготовке и защите выпускных квалификационных работ (ОГАПОУ Белгородский индустриальный колледж, 2019г.)

## **ПРИЛОЖЕНИЕ А**

#### **Бланк технического задания (**двухсторонний бланк**) (1 сторона)**

Департамент внутренней и кадровой политики Белгородской области Областное государственное автономное профессиональное образовательное учреждение «Белгородский индустриальный колледж»

#### **Техническое задание на дипломный проект**

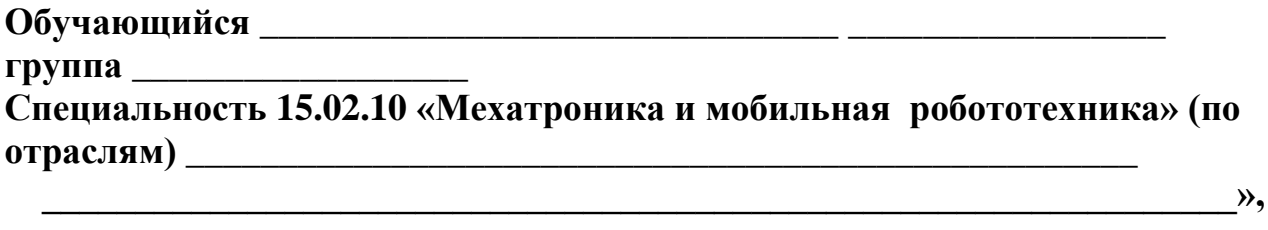

**утвержденная приказом директора от \_\_\_\_\_\_\_\_\_ №** 

**1. Исходные данные к проекту**

**2. Перечень вопросов, подлежащих разработке (краткое содержание пояснительной записки):**

**\_\_\_\_\_\_\_\_\_\_\_\_\_\_\_\_\_\_\_\_\_\_\_\_\_\_\_\_\_\_\_\_\_\_\_\_\_\_\_\_\_\_\_\_\_\_\_\_\_\_\_\_\_\_\_\_\_\_\_\_\_\_\_\_\_ \_\_\_\_\_\_\_\_\_\_\_\_\_\_\_\_\_\_\_\_\_\_\_\_\_\_\_\_\_\_\_\_\_\_\_\_\_\_\_\_\_\_\_\_\_\_\_\_\_\_\_\_\_\_\_\_\_\_\_\_\_\_\_\_\_ \_\_\_\_\_\_\_\_\_\_\_\_\_\_\_\_\_\_\_\_\_\_\_\_\_\_\_\_\_\_\_\_\_\_\_\_\_\_\_\_\_\_\_\_\_\_\_\_\_\_\_\_\_\_\_\_\_\_\_\_\_\_\_\_\_ \_\_\_\_\_\_\_\_\_\_\_\_\_\_\_\_\_\_\_\_\_\_\_\_\_\_\_\_\_\_\_\_\_\_\_\_\_\_\_\_\_\_\_\_\_\_\_\_\_\_\_\_\_\_\_\_\_\_\_\_\_\_\_\_\_**

**\_\_\_\_\_\_\_\_\_\_\_\_\_\_\_\_\_\_\_\_\_\_\_\_\_\_\_\_\_\_\_\_\_\_\_\_\_\_\_\_\_\_\_\_\_\_\_\_\_\_\_\_\_\_\_\_\_\_\_\_\_\_\_\_\_ \_\_\_\_\_\_\_\_\_\_\_\_\_\_\_\_\_\_\_\_\_\_\_\_\_\_\_\_\_\_\_\_\_\_\_\_\_\_\_\_\_\_\_\_\_\_\_\_\_\_\_\_\_\_\_\_\_\_\_\_\_\_\_\_\_**

**3. Перечень графического материала проекта (с указанием обязательных чертежей)**

**\_\_\_\_\_\_\_\_\_\_\_\_\_\_\_\_\_\_\_\_\_\_\_\_\_\_\_\_\_\_\_\_\_\_\_\_\_\_\_\_\_\_\_\_\_\_\_\_\_\_\_\_\_\_\_\_\_\_\_\_\_\_\_\_\_\_ \_\_\_\_\_\_\_\_\_\_\_\_\_\_\_\_\_\_\_\_\_\_\_\_\_\_\_\_\_\_\_\_\_\_\_\_\_\_\_\_\_\_\_\_\_\_\_\_\_\_\_\_\_\_\_\_\_\_\_\_\_\_\_\_\_\_**

**(2 сторона)**

# КАЛЕНДАРНЫЙ ПЛАН

ВКР обучающегося \_\_\_\_\_\_\_\_\_\_\_\_\_\_\_\_\_\_\_\_\_\_\_\_\_\_\_\_\_\_\_\_\_\_\_\_\_\_\_\_\_

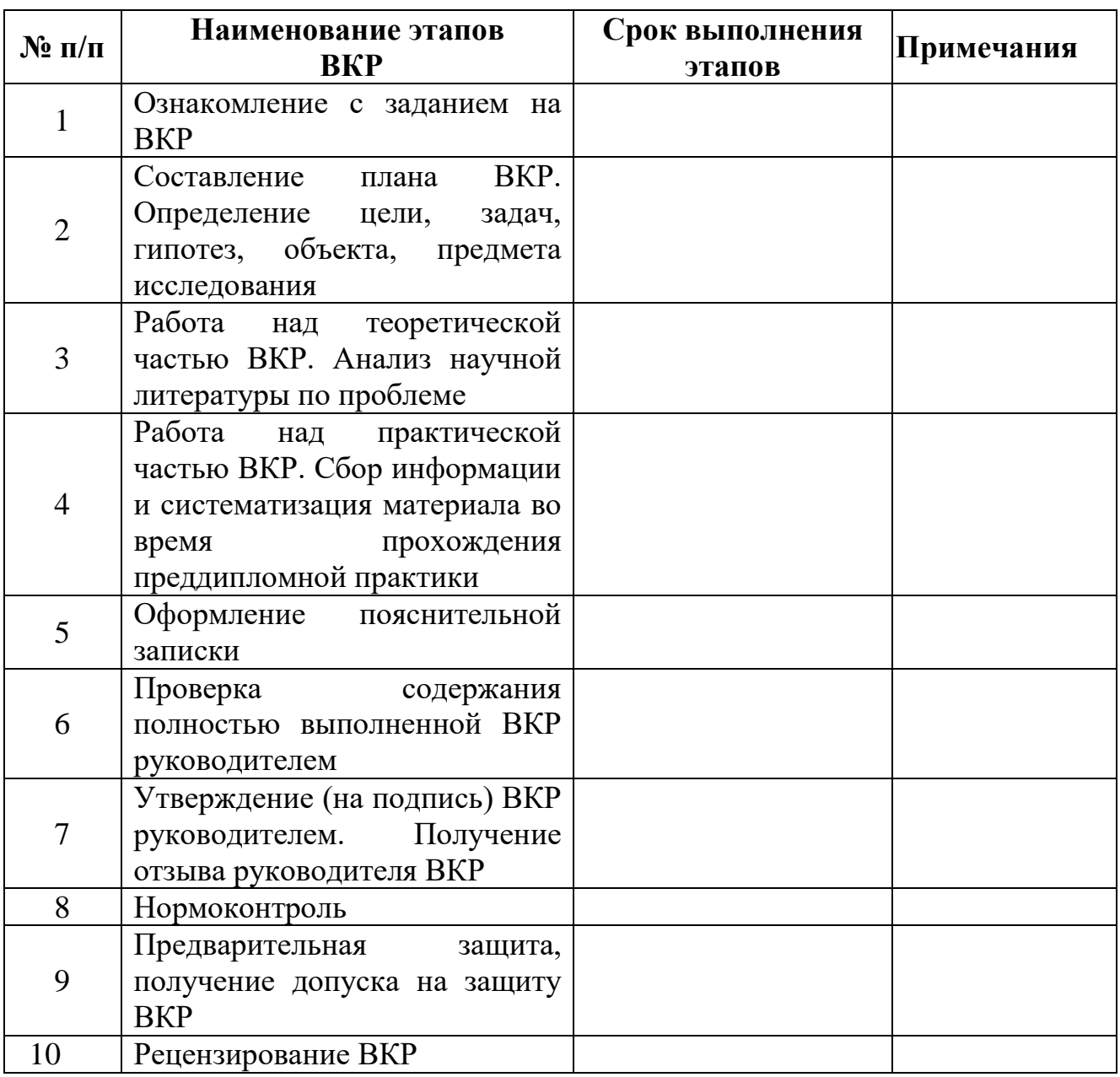

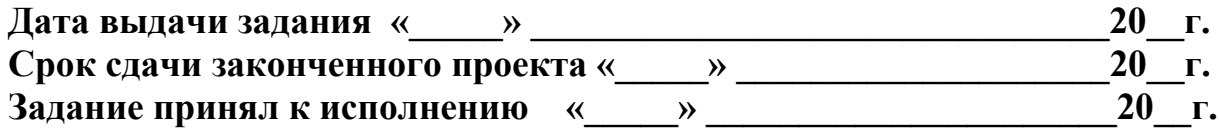

 **\_\_\_\_\_\_\_\_\_\_\_\_\_\_\_\_\_\_\_\_\_\_\_\_\_\_\_\_\_\_\_\_\_**

**(подпись студента)**

 **Руководитель \_\_\_\_\_\_\_\_\_\_\_\_\_\_\_\_\_\_\_\_\_\_\_\_\_\_\_\_\_\_\_\_\_\_\_\_\_\_\_\_**/ /  **Председатель ЦК \_\_\_\_\_\_\_\_\_\_\_\_\_\_\_\_\_\_\_\_\_\_\_\_\_\_\_\_\_\_\_\_\_\_\_**/ /  **Заведующий отделением\_\_\_\_\_\_\_\_\_\_\_\_\_\_\_\_\_\_\_\_\_\_\_\_\_\_\_\_\_\_**/ / **ПРИЛОЖЕНИЕ Б**

37

# **ТИТУЛЬНЫЙ ЛИСТ ВКР**

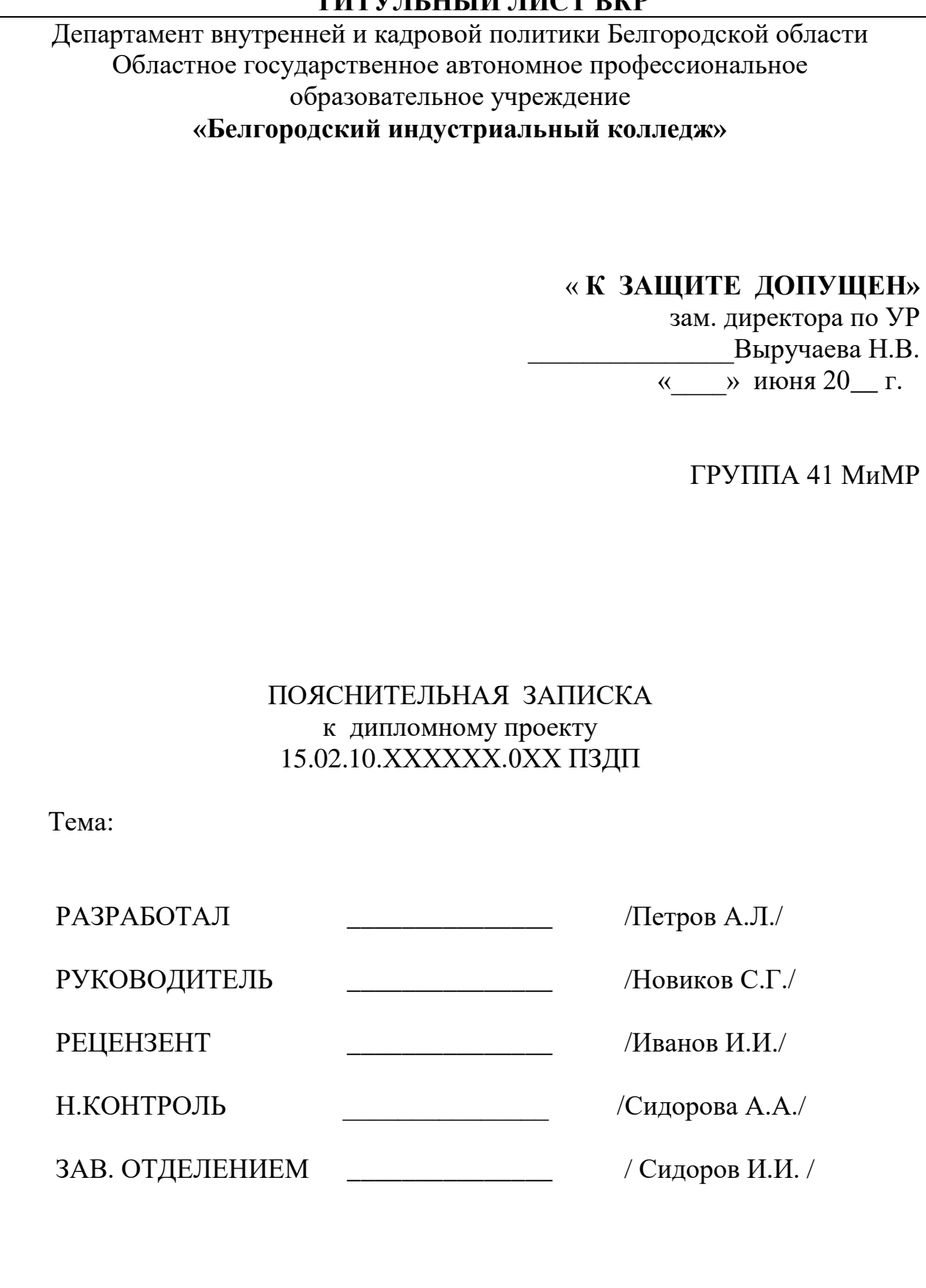

# **ПРИЛОЖЕНИЕ В**

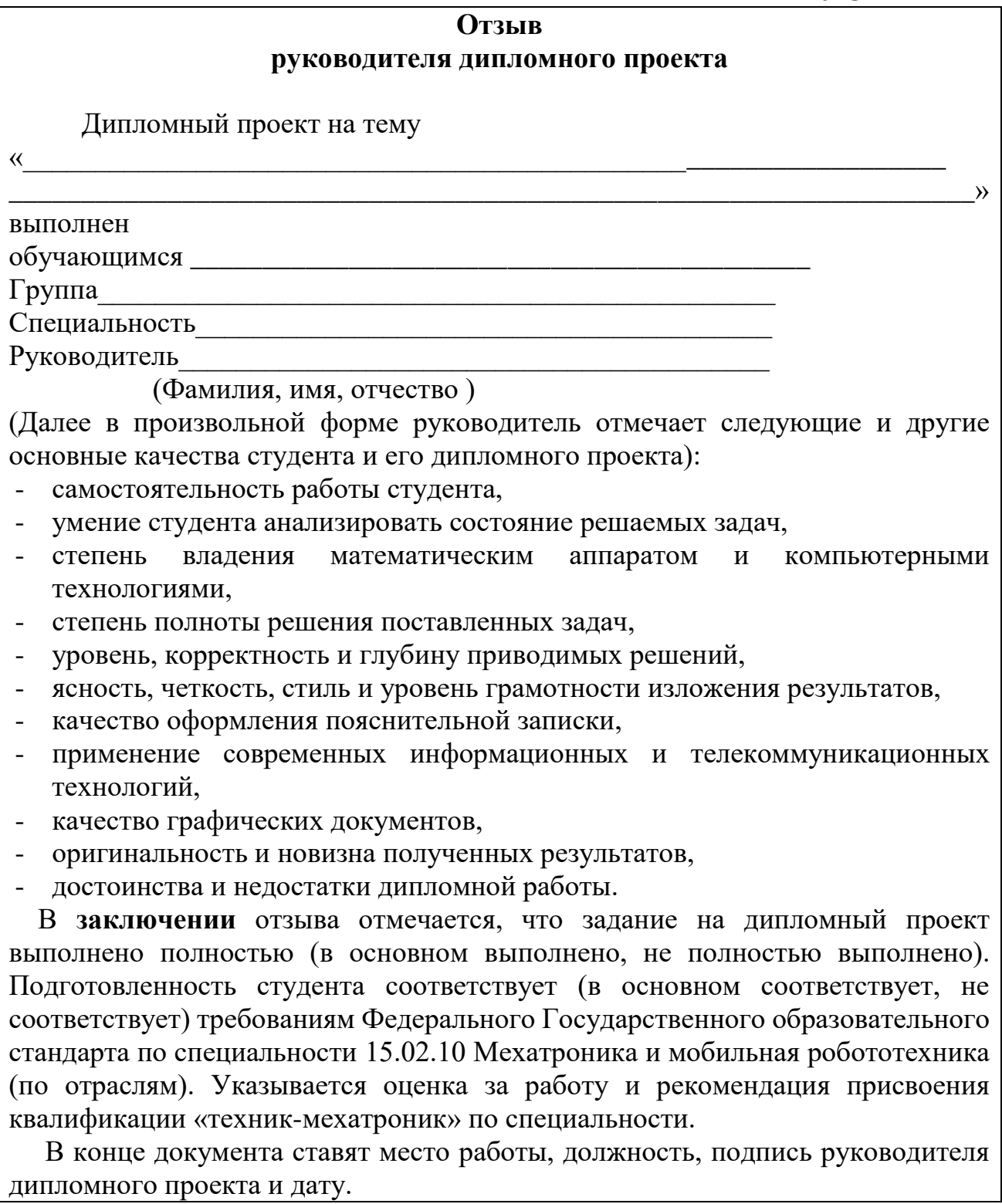

# **ПРИЛОЖЕНИЕ Е**

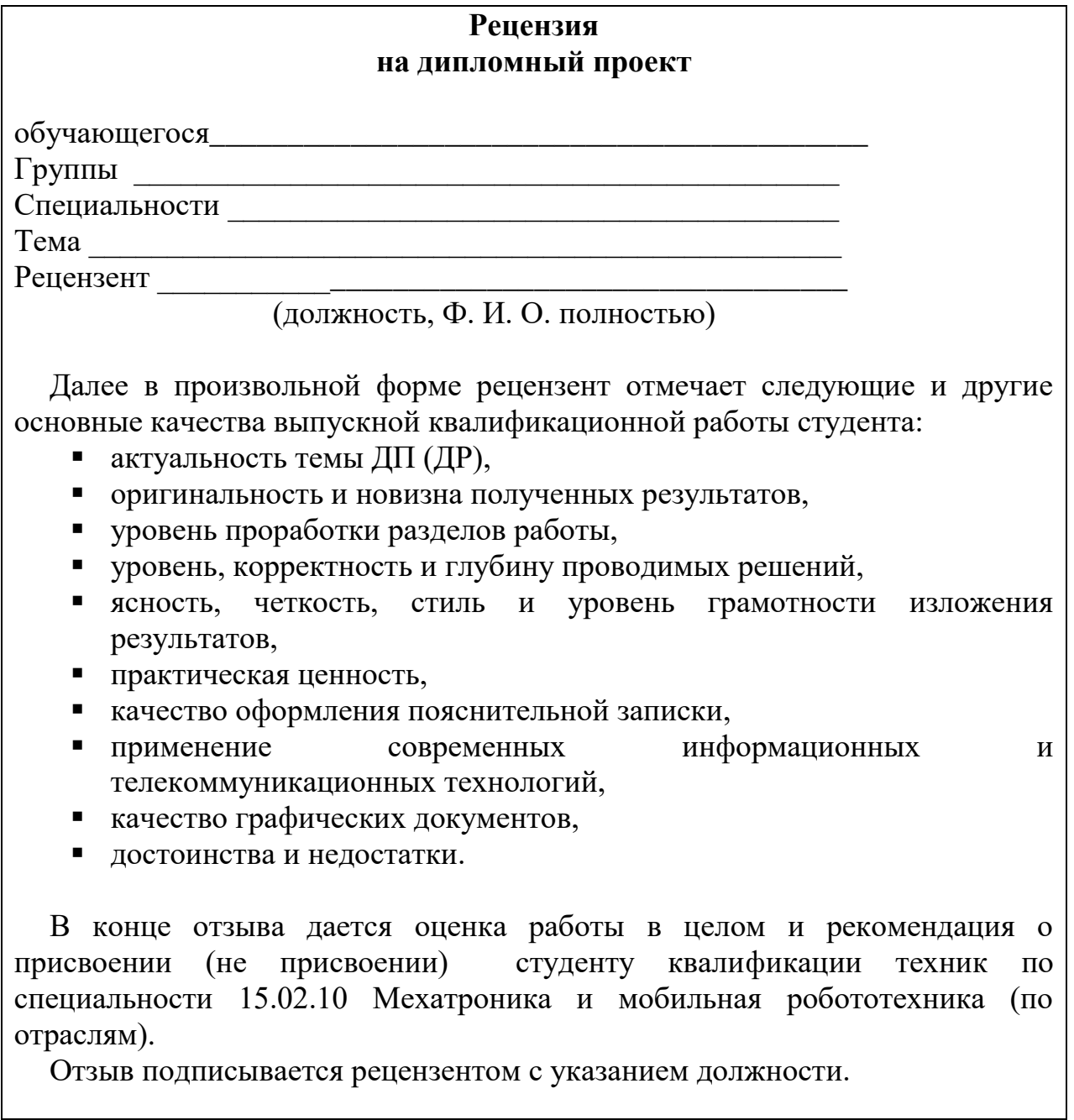

# **ПРИЛОЖЕНИЕ Ж Пример оформления листа «СОДЕРЖАНИЕ»**

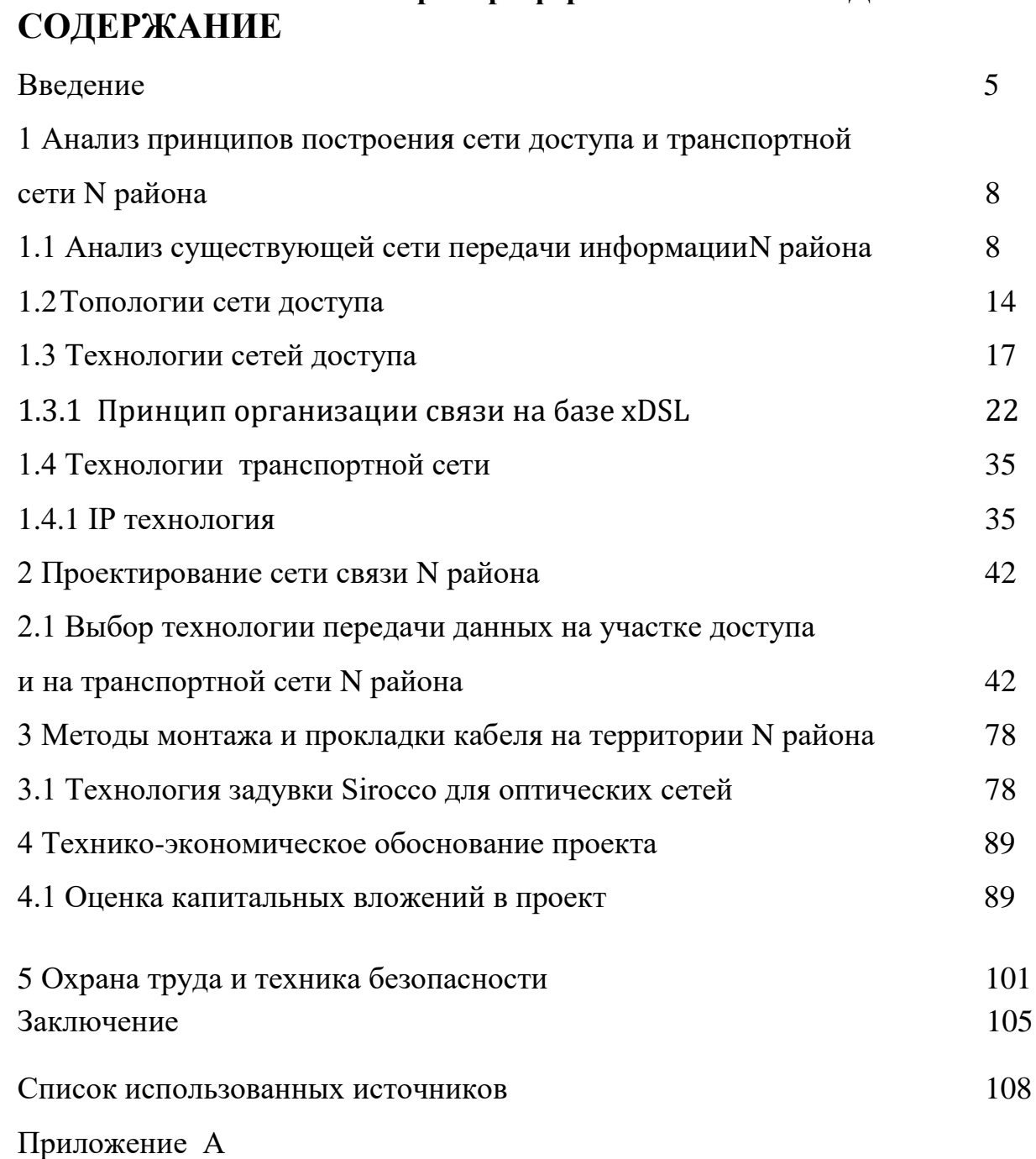

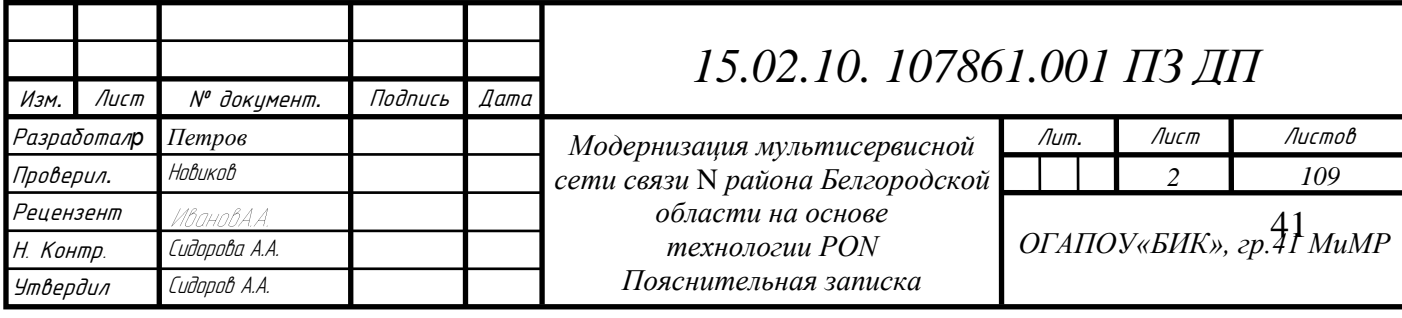